ФЕДЕРАЛЬНОЕ ГОСУДАРСТВЕННОЕ БЮДЖЕТНОЕ ОБРАЗОВАТЕЛЬНОЕ УЧРЕЖДЕНИЕ ВЫСШЕГО ОБРАЗОВАНИЯ «САНКТ-ПЕТЕРБУРГСКИЙ ГОСУДАРСТВЕННЫЙ УНИВЕРСИТЕТ ТЕЛЕКОММУНИКАЦИЙ ИМ. ПРОФ. М.А. БОНЧ-БРУЕВИЧА»  $(CH6ryT)$ 

> АРХАНГЕЛЬСКИЙ КОЛЛЕДЖ ТЕЛЕКОММУНИКАЦИЙ ИМ. Б.Л. РОЗИНГА (ФИЛИАЛ) СПбГУТ  $(AKT$  ( $\phi$ )  $C\Pi$ <sup>6</sup> $TYT$ )

Топанов Александр подписью: Топанов Павлович

Подписано цифровой Александр Павлович

**УТВЕРЖДАЮ** Зам. директора по учебной работе М.А. Цыганкова 2023 г.

## РАБОЧАЯ ПРОГРАММА УЧЕБНОЙ ПРАКТИКИ

по специальности:

 $10.02.04$  - Обеспечение информационной безопасности телекоммуникационных систем

> г. Архангельск 2023

Рабочая программа учебной практики разработана на основе Федерального государственного образовательного стандарта (ФГОС) по специальности среднего профессионального образования 10.02.04 Обеспечение информационной безопасности телекоммуникационных систем.

Рабочая программа рассмотрена и одобрена цикловой комиссией Информационной безопасности инфокоммуникационных систем

Протокол №  $6 \text{ or } 3.$   $\mathbb{C}$   $2023 \text{ r.}$ Председатель А.А. Садков

#### Автор:

А.А. Садков, преподаватель первой квалификационной категории АКТ (ф) СПбГУТ.

### **СОДЕРЖАНИЕ**

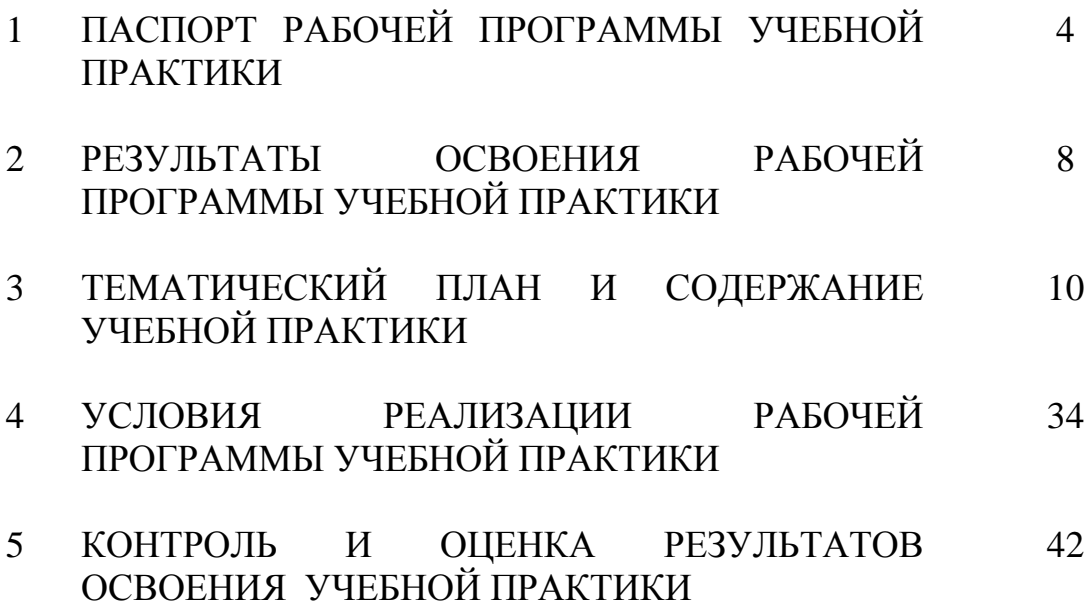

### **1 ПАСПОРТ РАБОЧЕЙ ПРОГРАММЫ УЧЕБНОЙ ПРАКТИКИ**

### **1.1 Область применения программы**

Рабочая программа учебной дисциплины – является частью программы подготовки специалистов среднего звена в соответствии с ФГОС по специальности СПО 10.02.04 - Обеспечение информационной безопасности телекоммуникационных систем в части освоения основных видов деятельности:

эксплуатация информационно-телекоммуникационных систем и сетей;

защита информации в информационно-телекоммуникационных системах и сетях с использованием программных и программно-аппаратных, в том числе, криптографических средств защиты;

защита информации в информационно-телекоммуникационных системах и сетях с использованием технических средств защиты;

- выполнение работ по одной или нескольким профессиям рабочих, должностям служащих (по профессии «Оператор электронно-вычислительных и вычислительных машин»).

### **1.2 Цели и задачи учебной практики**

Практика имеет целью комплексное освоение обучающимися всех видов деятельности по специальности среднего профессионального образования, формирование общих и профессиональных компетенций, личностных результатов, а также приобретение необходимых умений и опыта практической работы по специальности.

Учебная практика по специальности направлена на формирование у обучающихся умений, приобретение первоначального практического опыта и реализуется в рамках профессиональных модулей основной образовательной программы среднего профессионального образования (ООП СПО) по основным видам деятельности для последующего освоения ими общих и профессиональных компетенций по избранной специальности.

#### **Требования к результатам освоения учебной практики**

В результате освоения программы учебной практики обучающихся должен уметь и иметь первоначальный практический опыт по видам деятельности

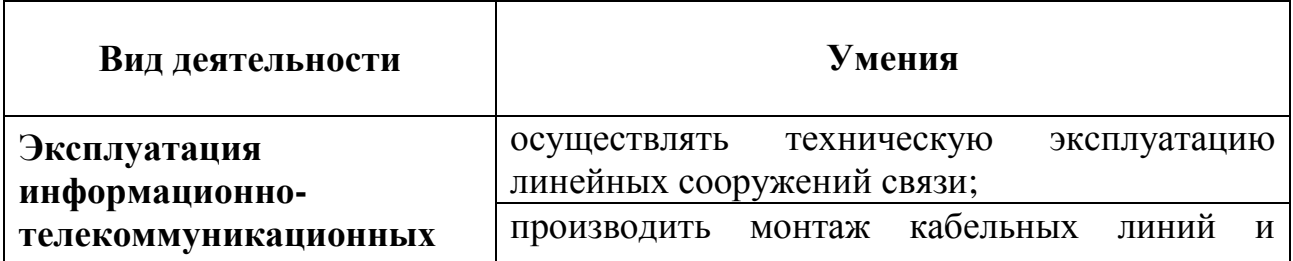

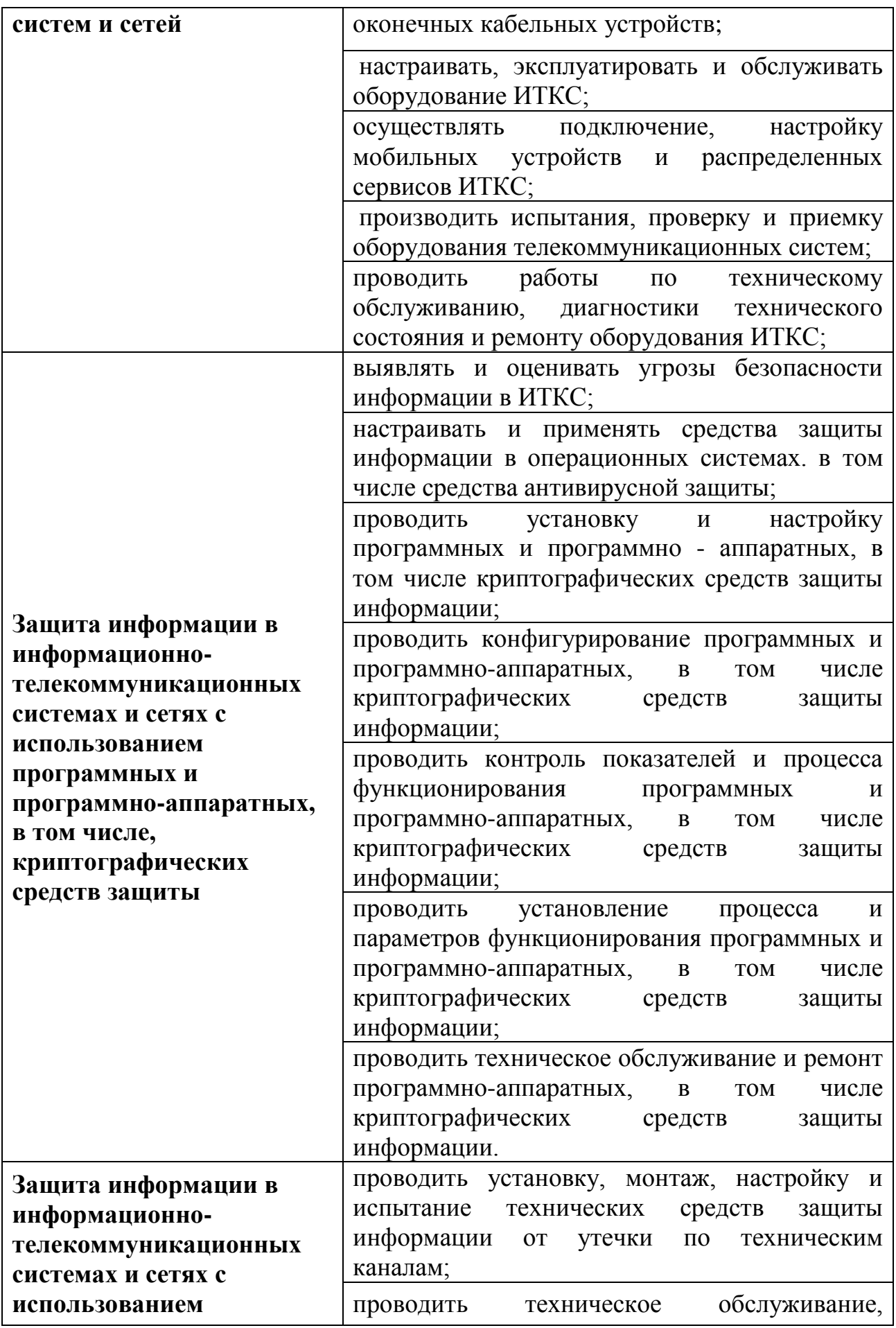

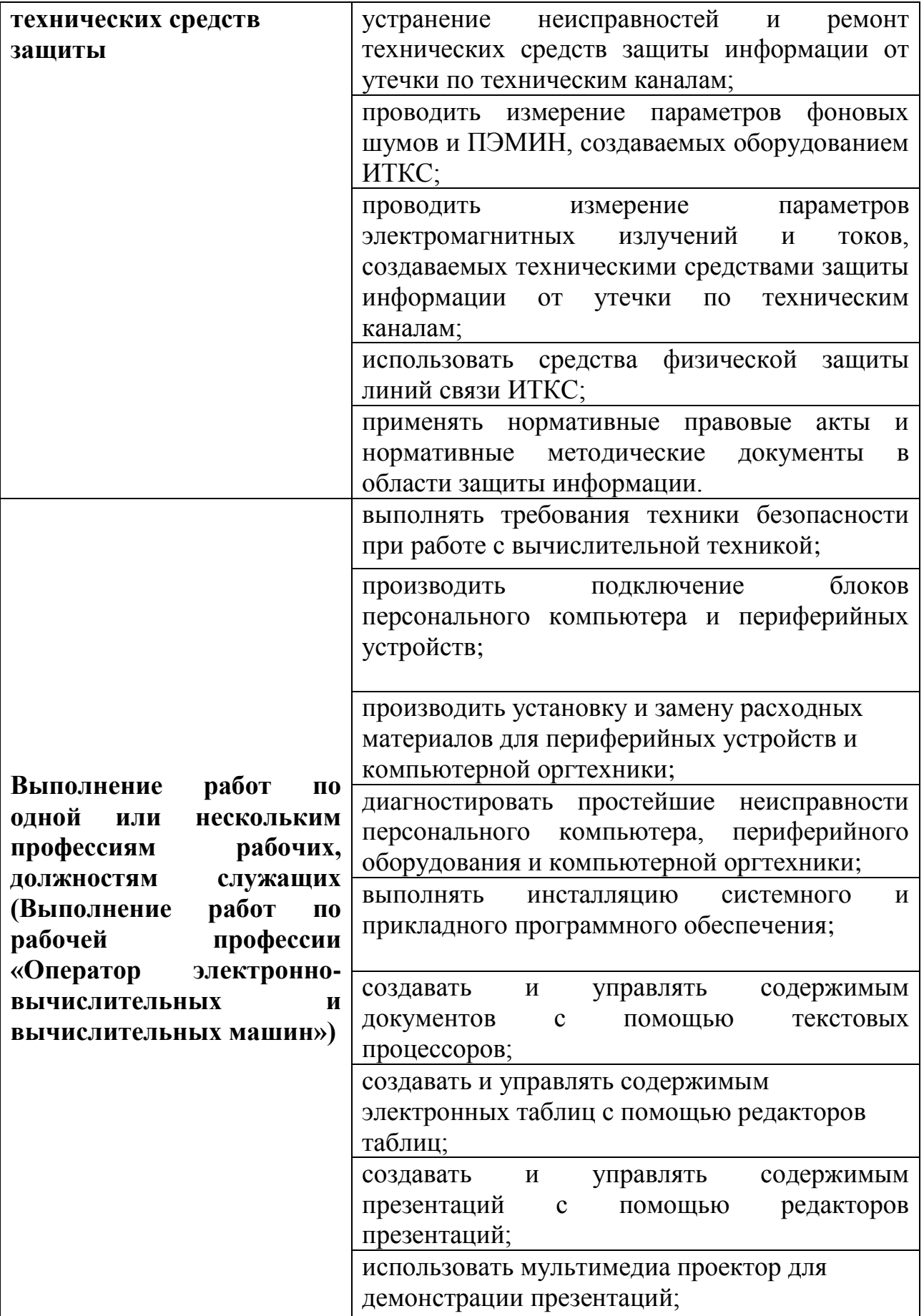

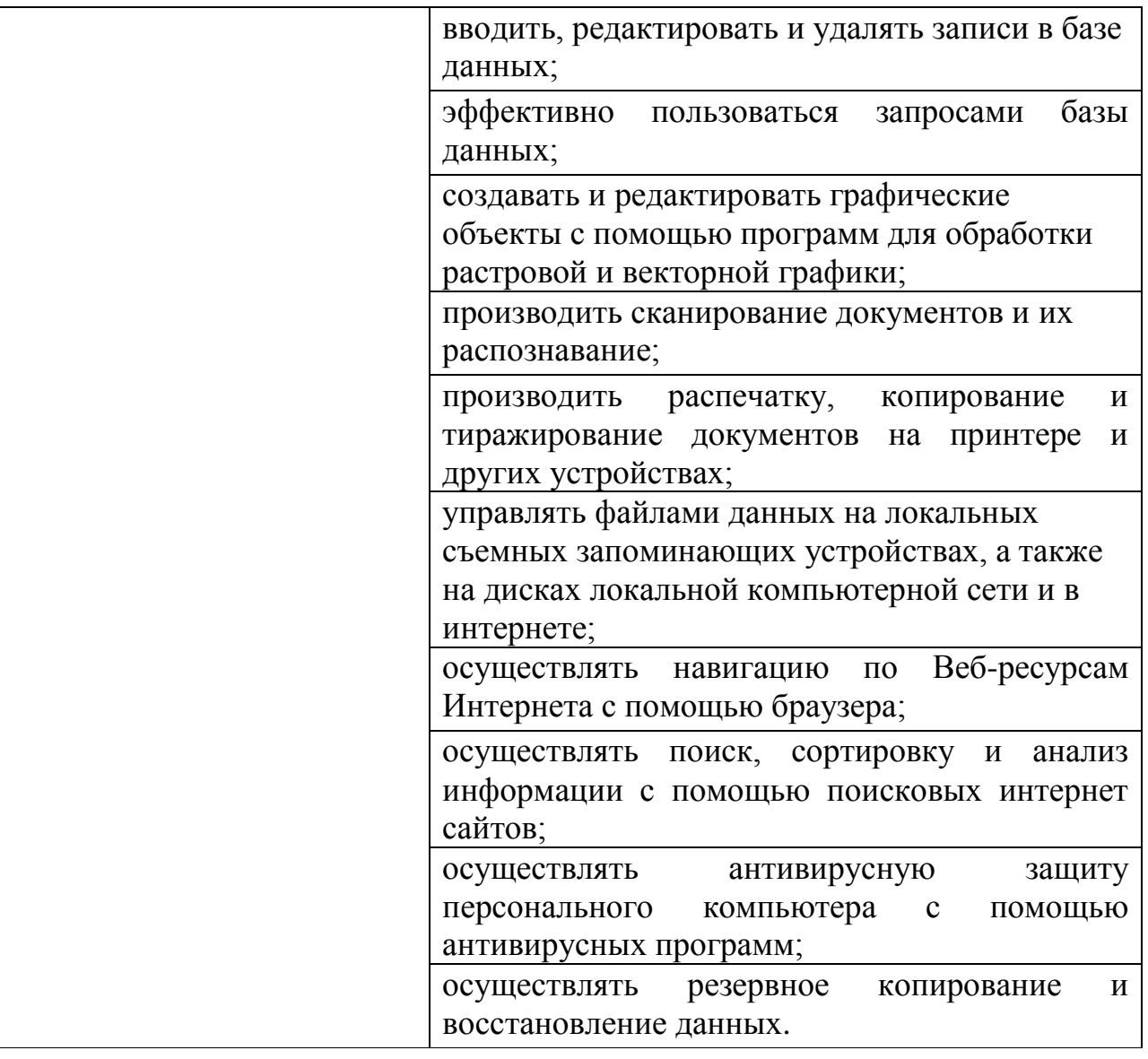

### **1.3 Количество часов на освоение рабочей программы учебной практики**

Всего - 432 часа, в том числе:

В рамках освоения ПМ.01 - 108 часов

В рамках освоения ПМ.02 - 108 часов

В рамках освоения ПМ.03 - 108 часов

В рамках освоения ПМ.04 – 108 часов

### **2 РЕЗУЛЬТАТЫ ОСВОЕНИЯ РАБОЧЕЙ ПРОГРАММЫ УЧЕБНОЙ ПРАКТИКИ**

Результатом освоения программы учебной практики является сформированность у обучающихся практических профессиональных умений, приобретение первоначального практического опыта, необходимых для последующего освоения ими профессиональных (ПК) и общих (ОК) компетенций, личностных результатов (ЛР) по избранной специальности.

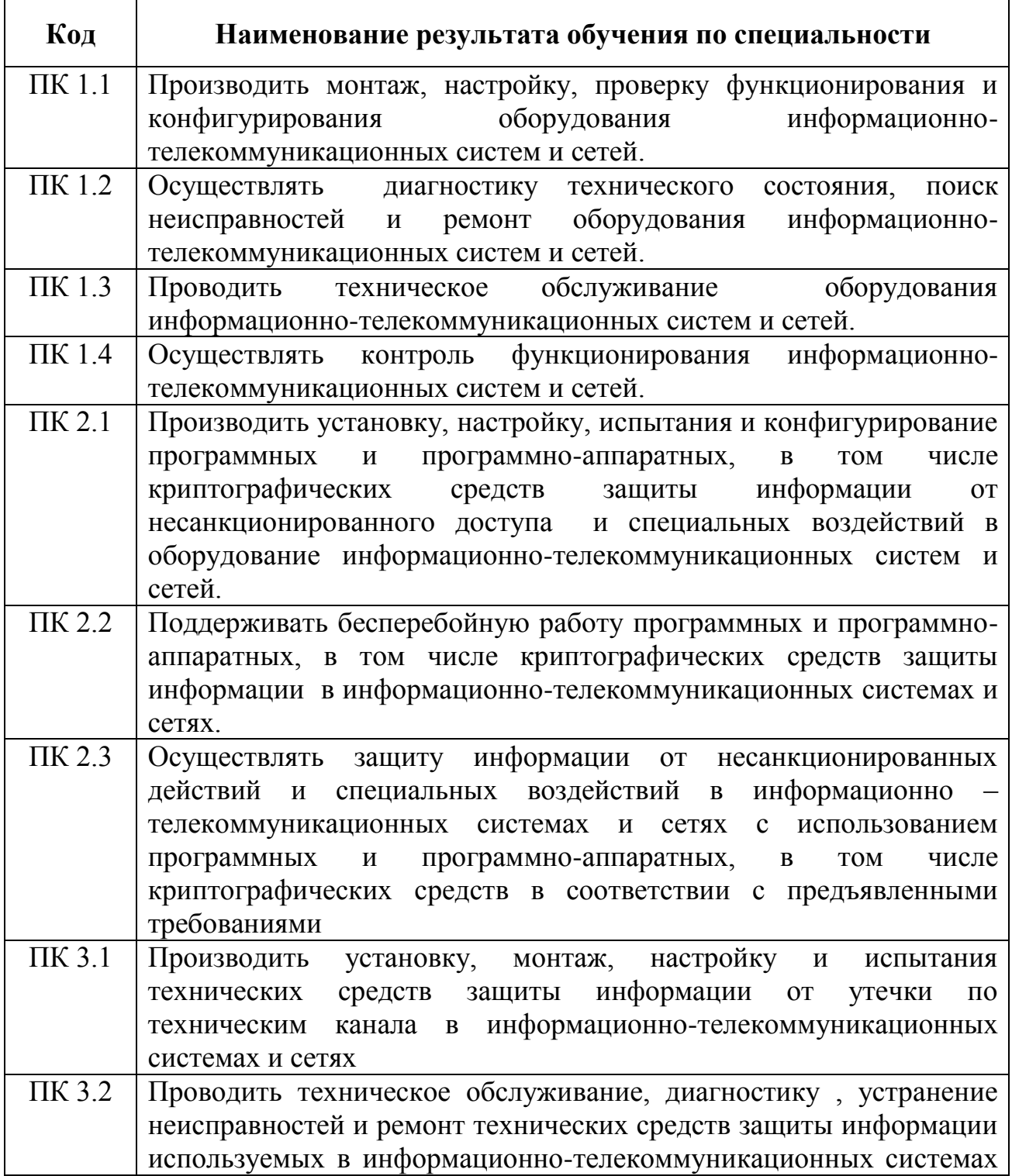

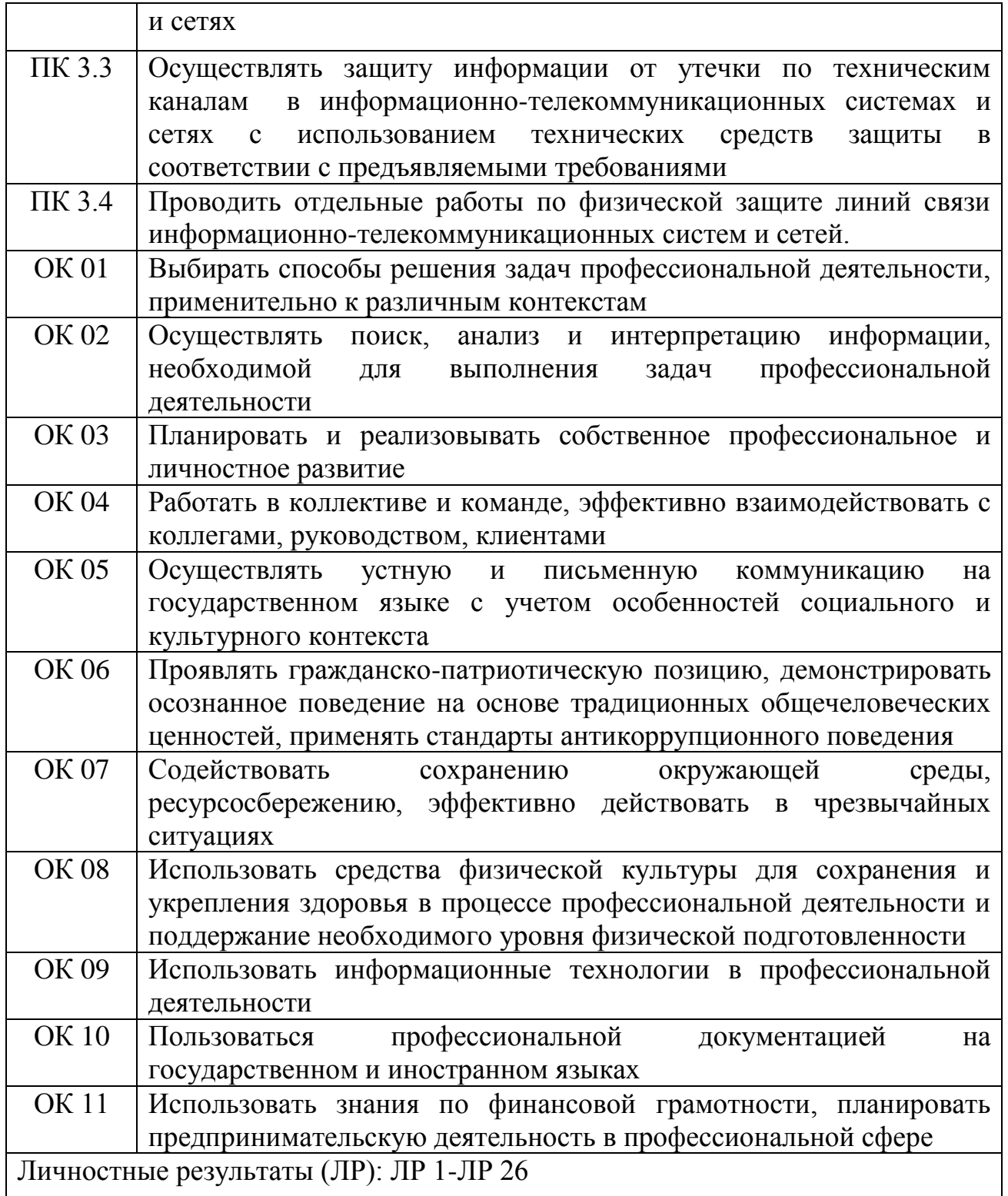

# **3 ТЕМАТИЧЕСКИЙ ПЛАН И СОДЕРЖАНИЕ УЧЕБНОЙ ПРАКТИКИ**

### **3.1 Тематический план учебной практики**

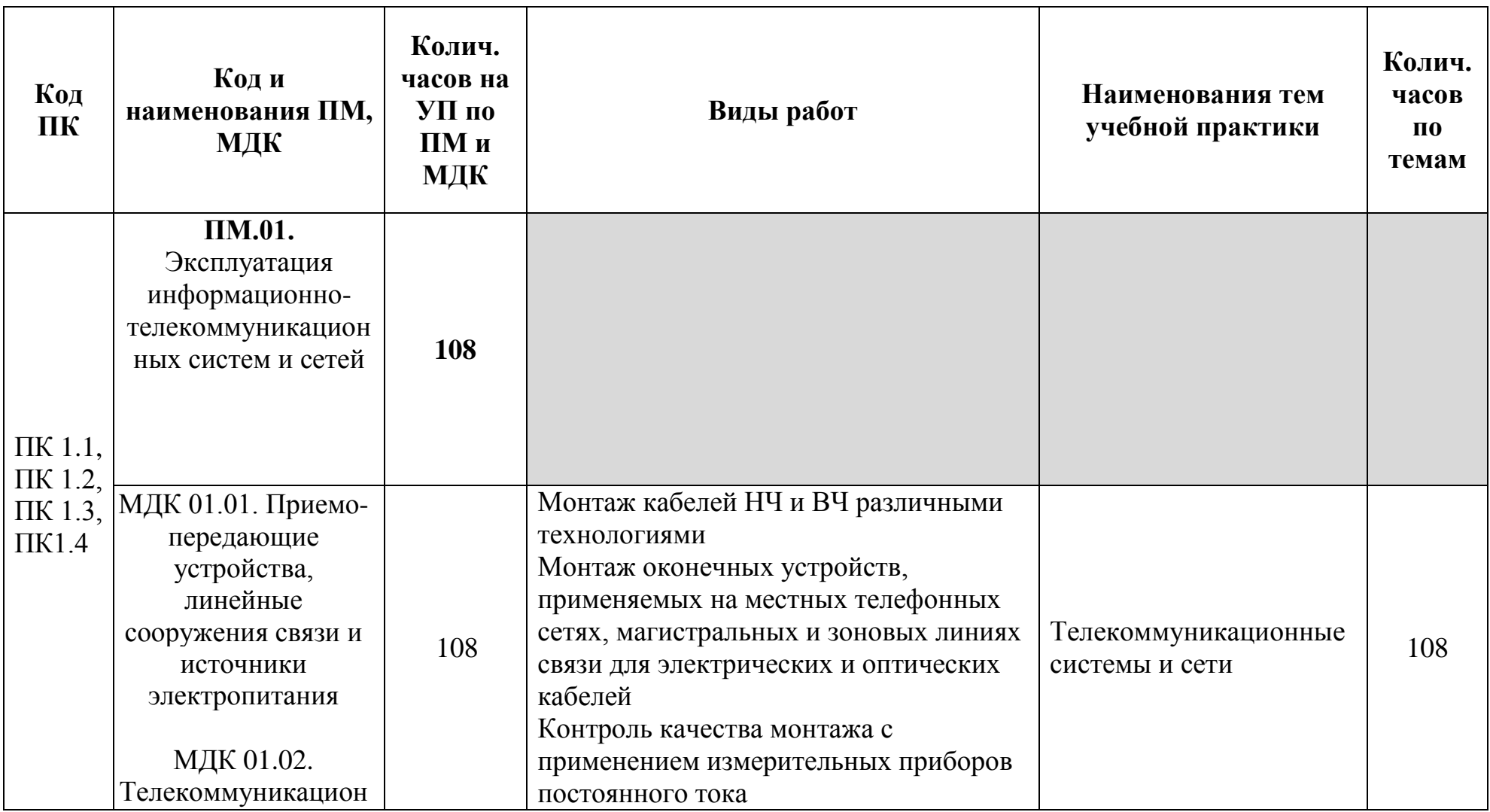

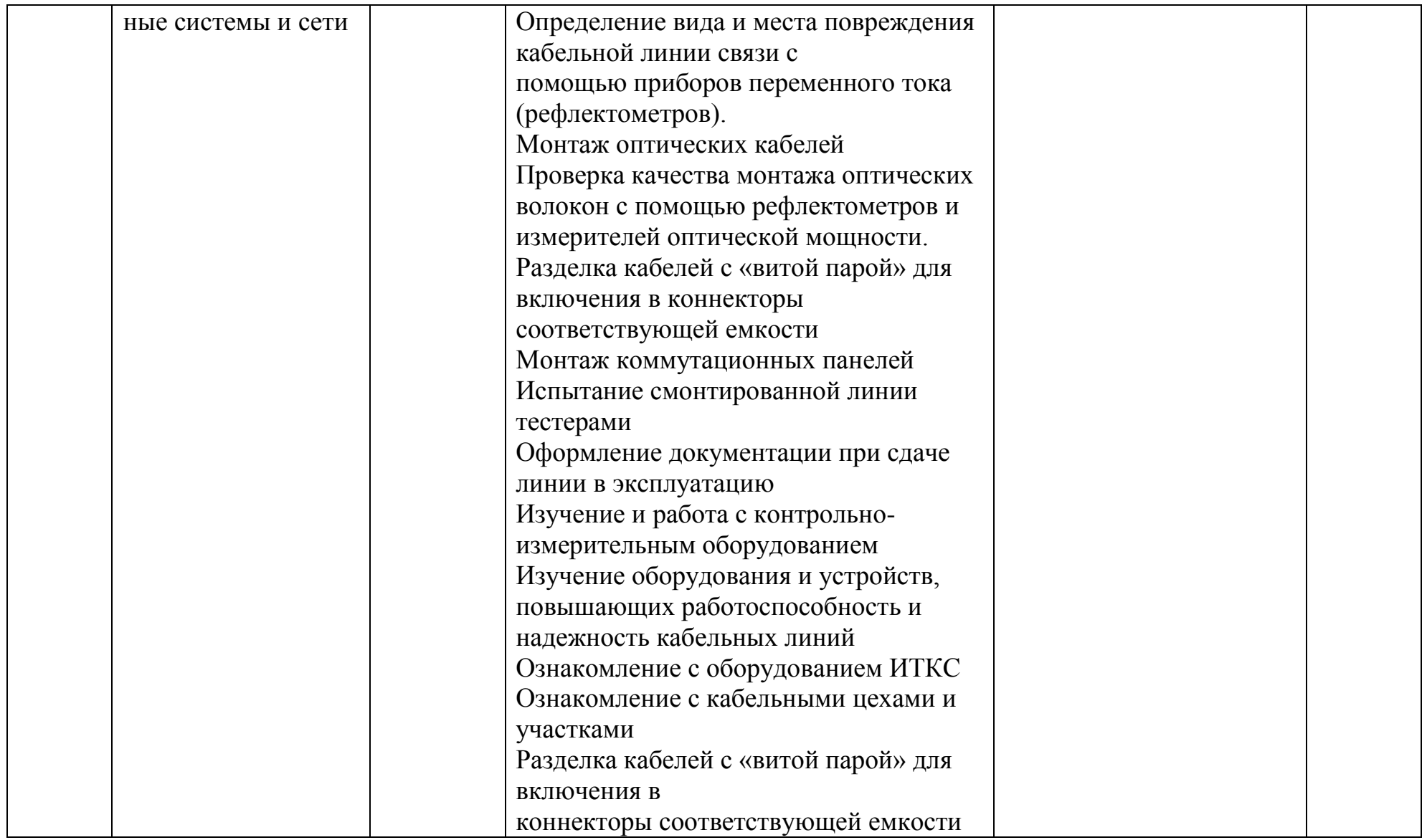

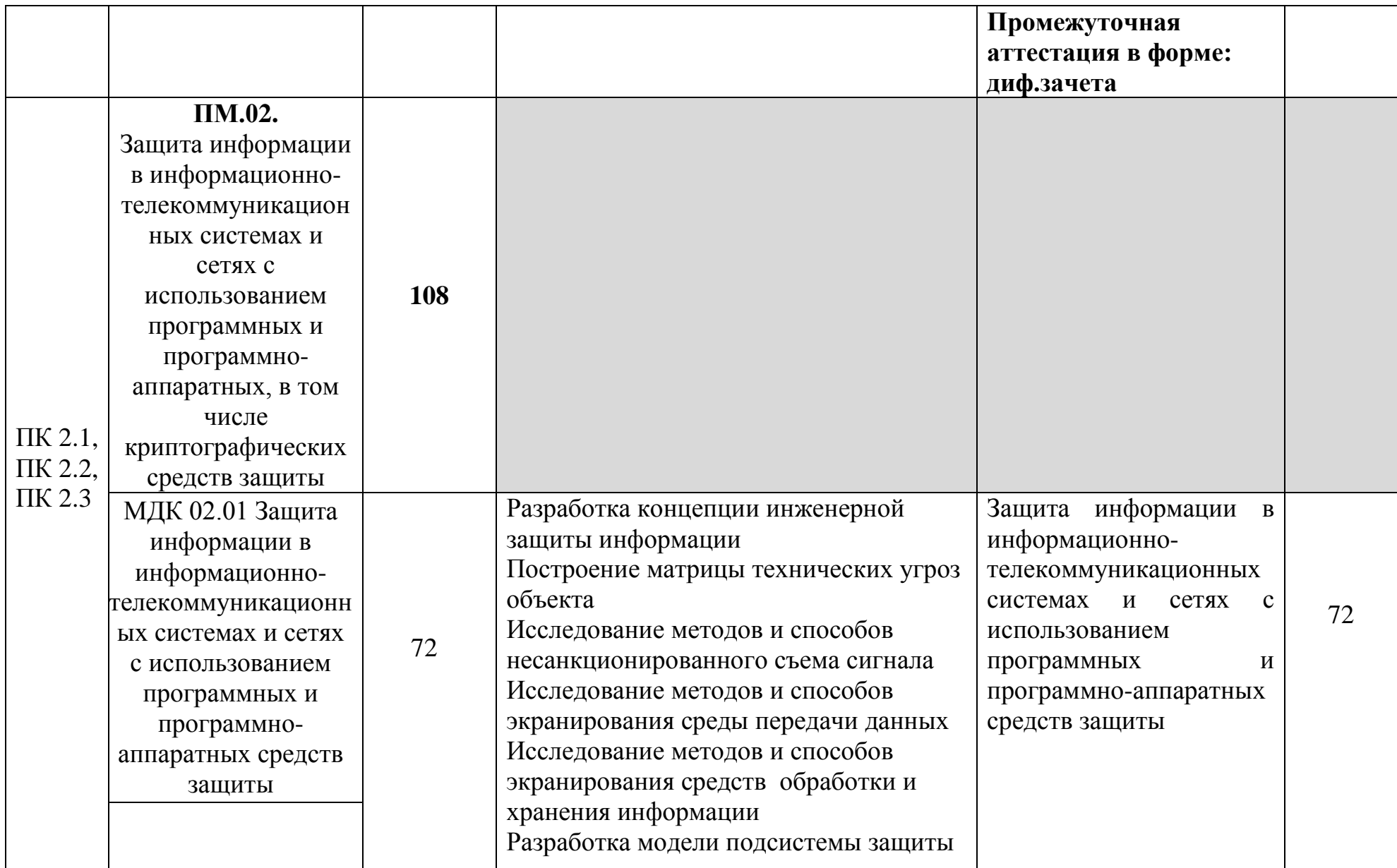

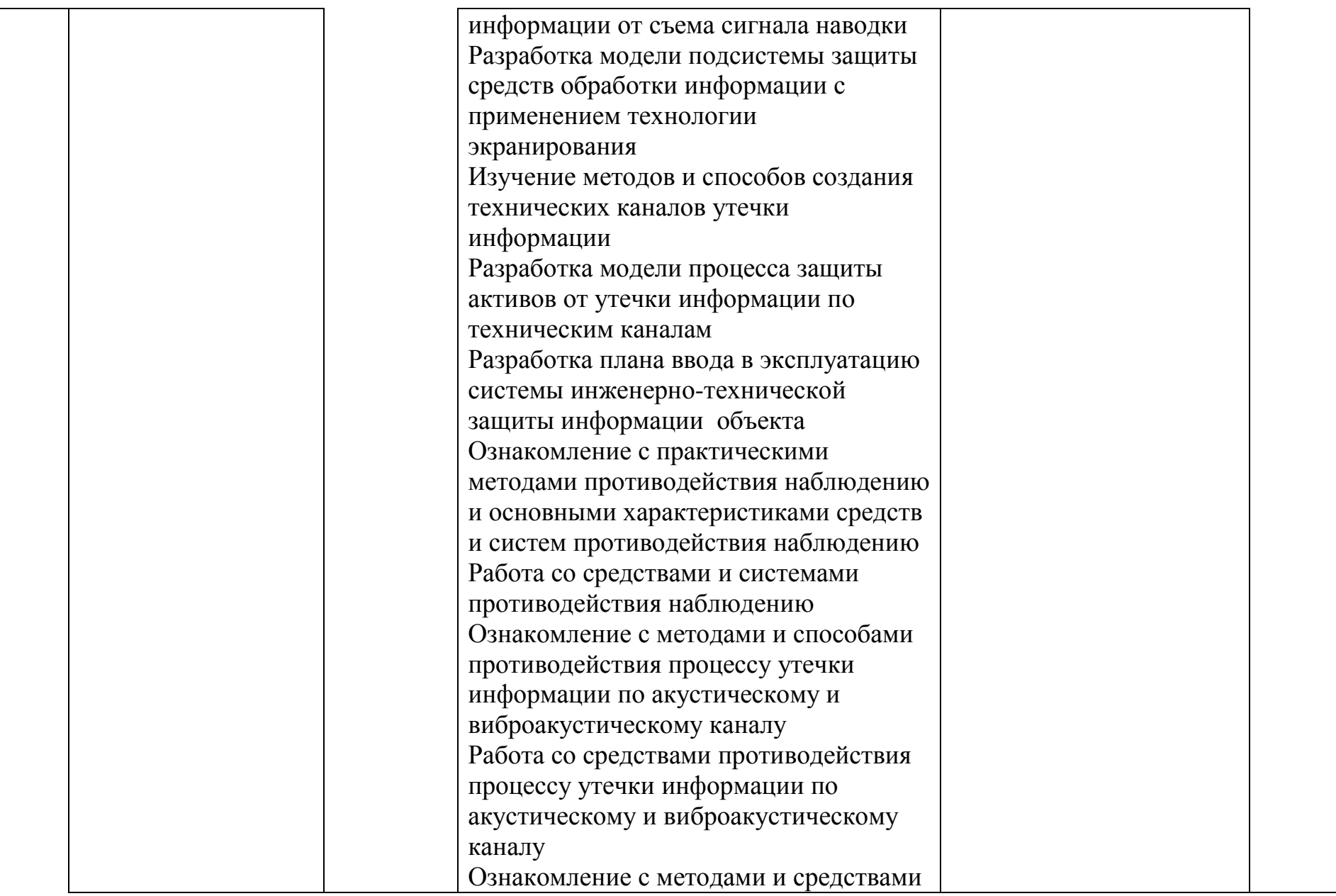

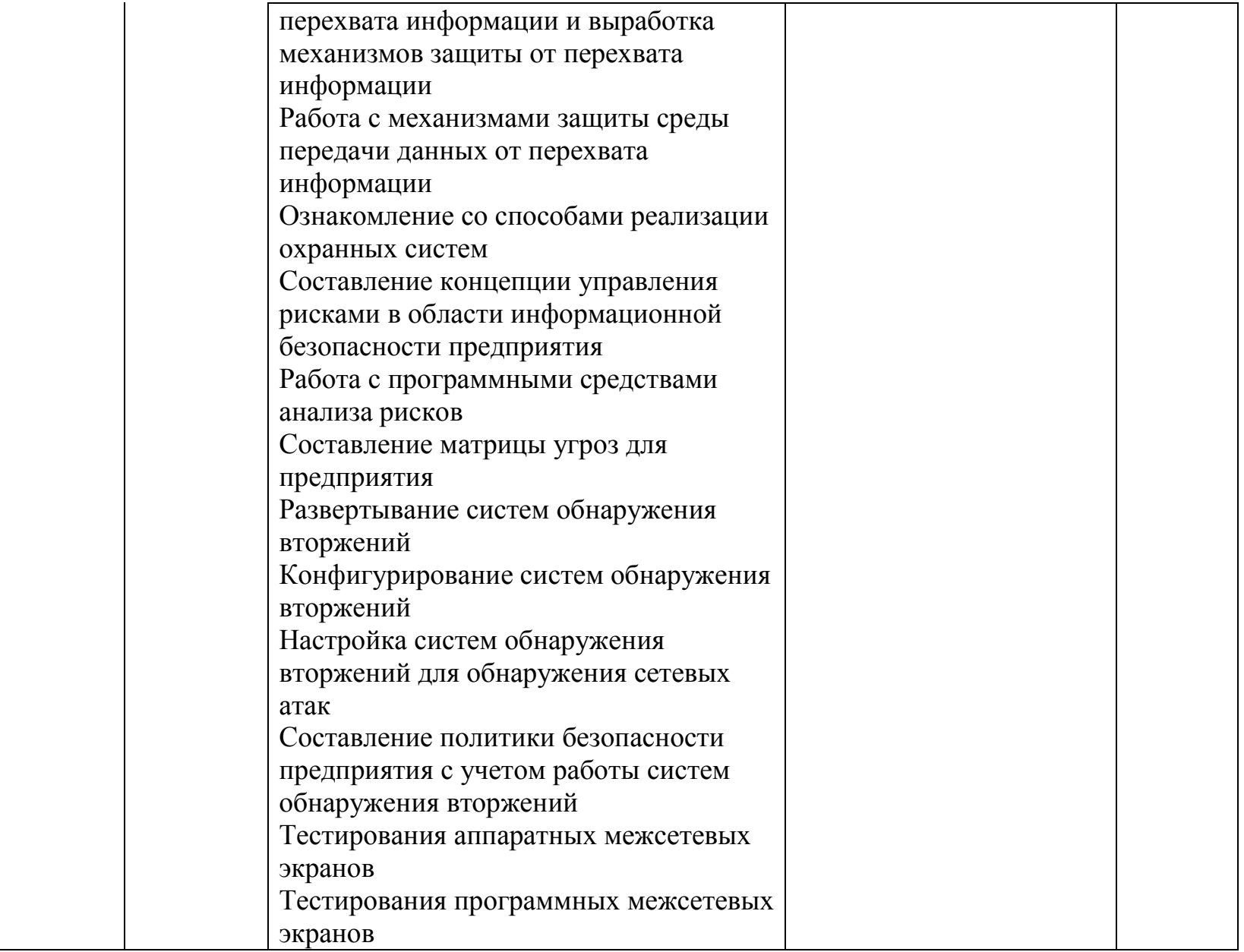

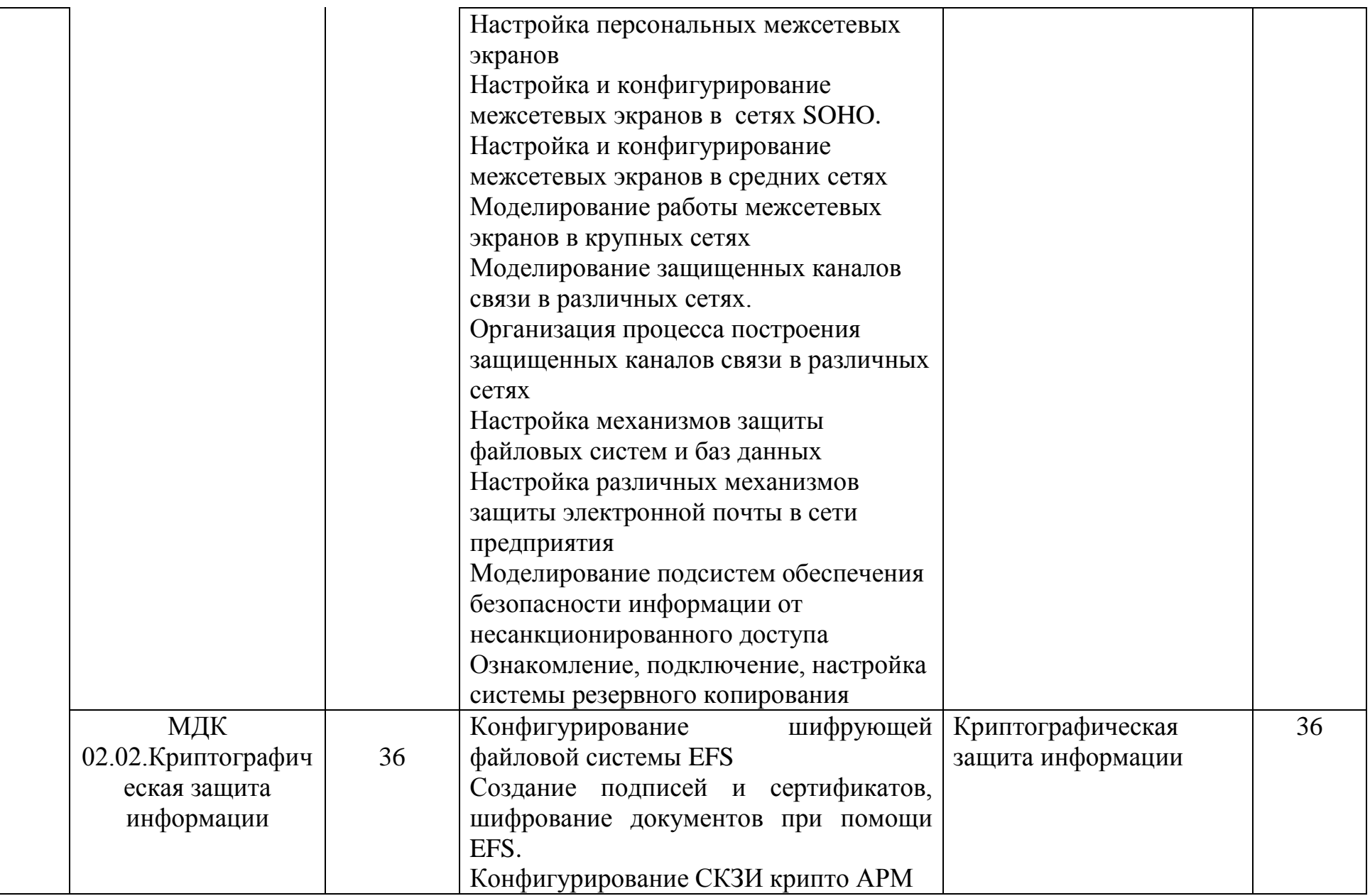

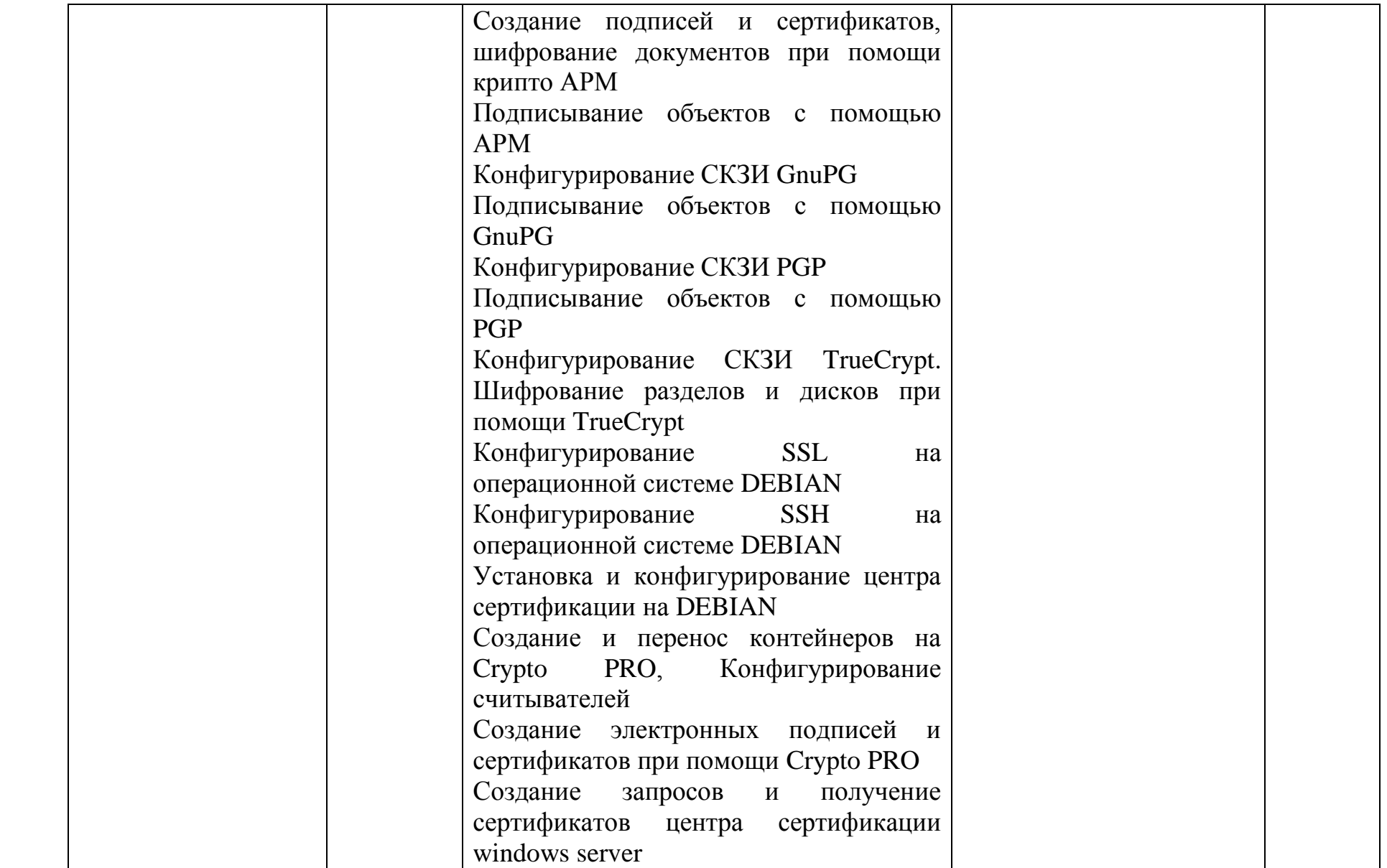

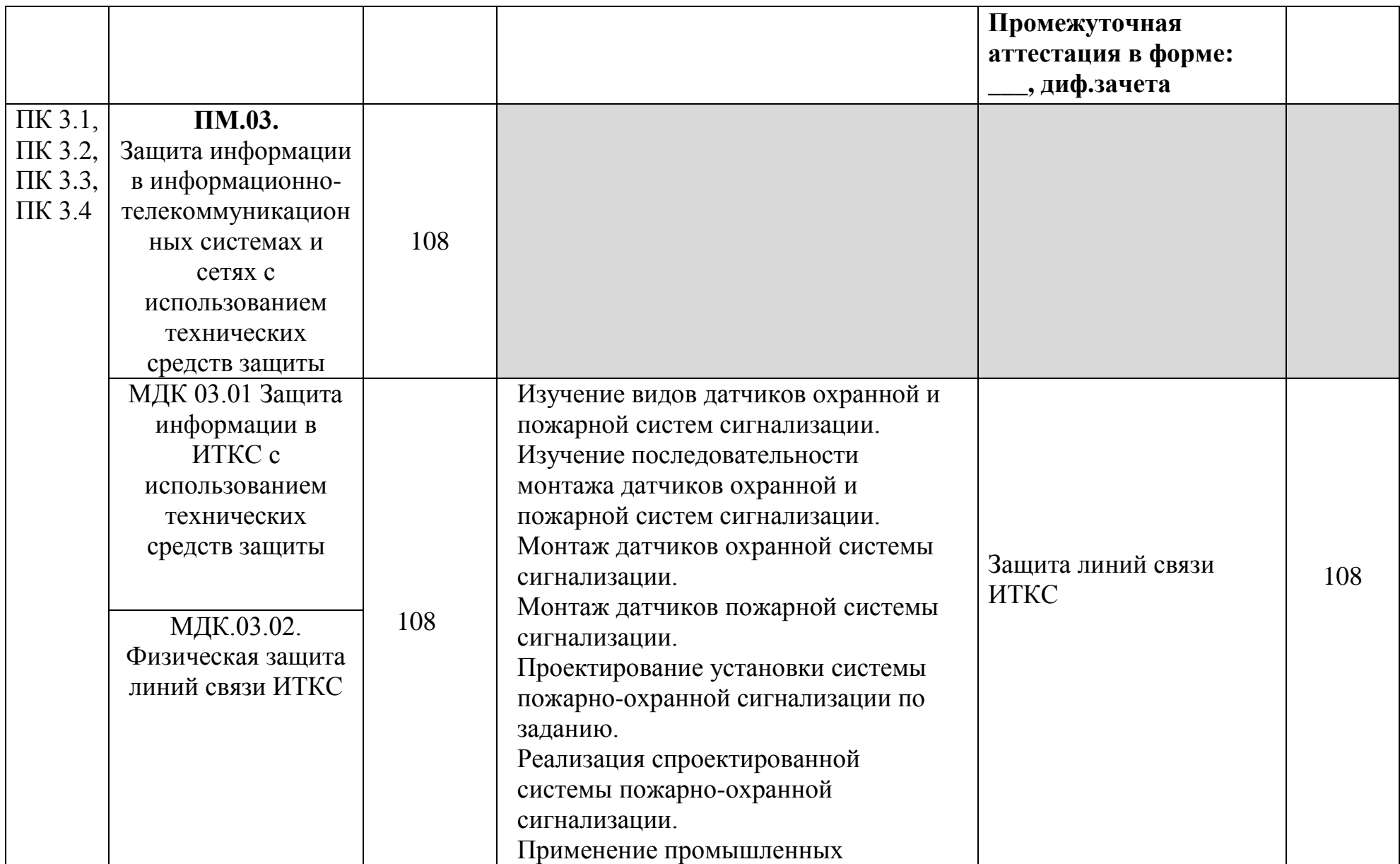

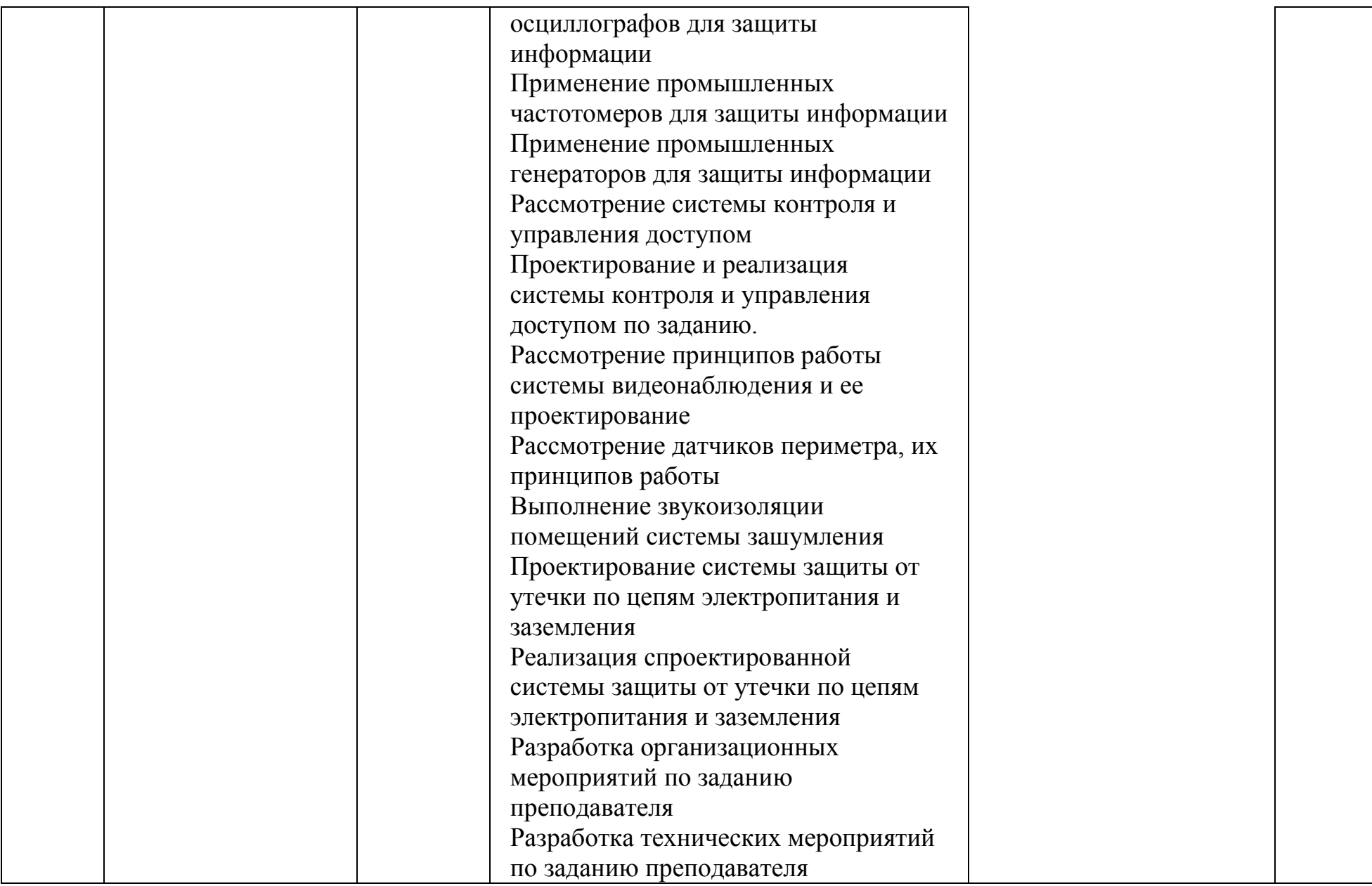

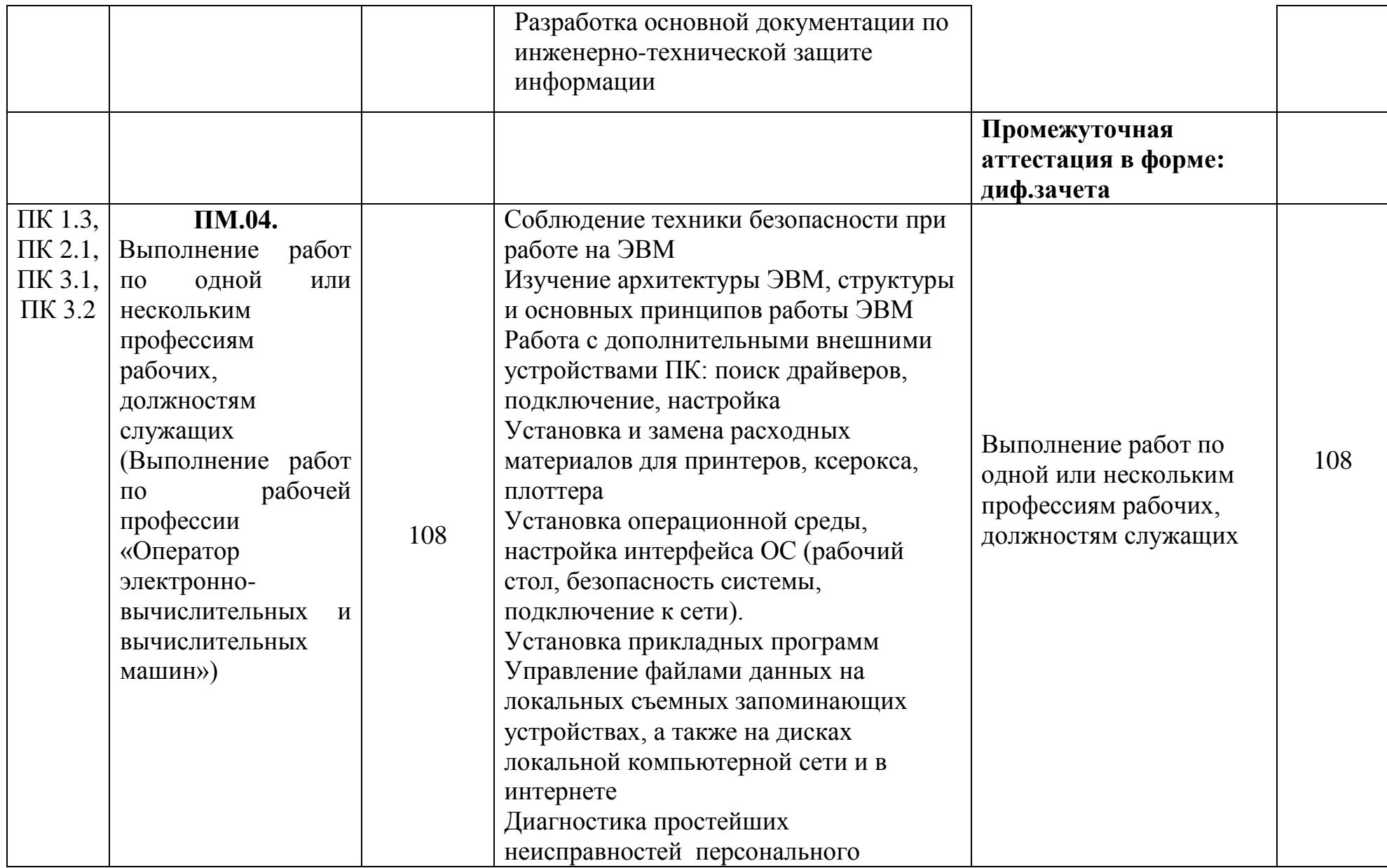

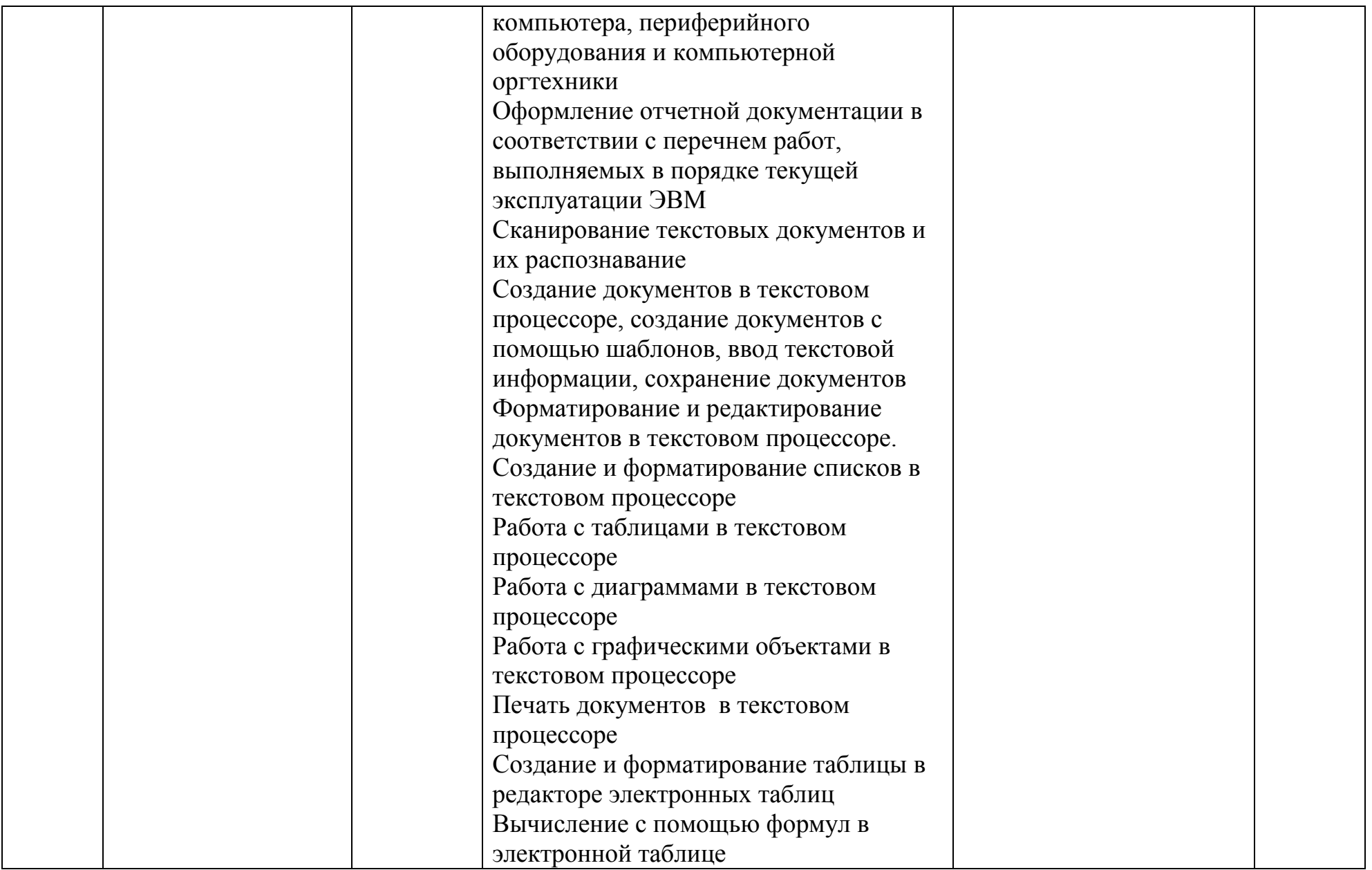

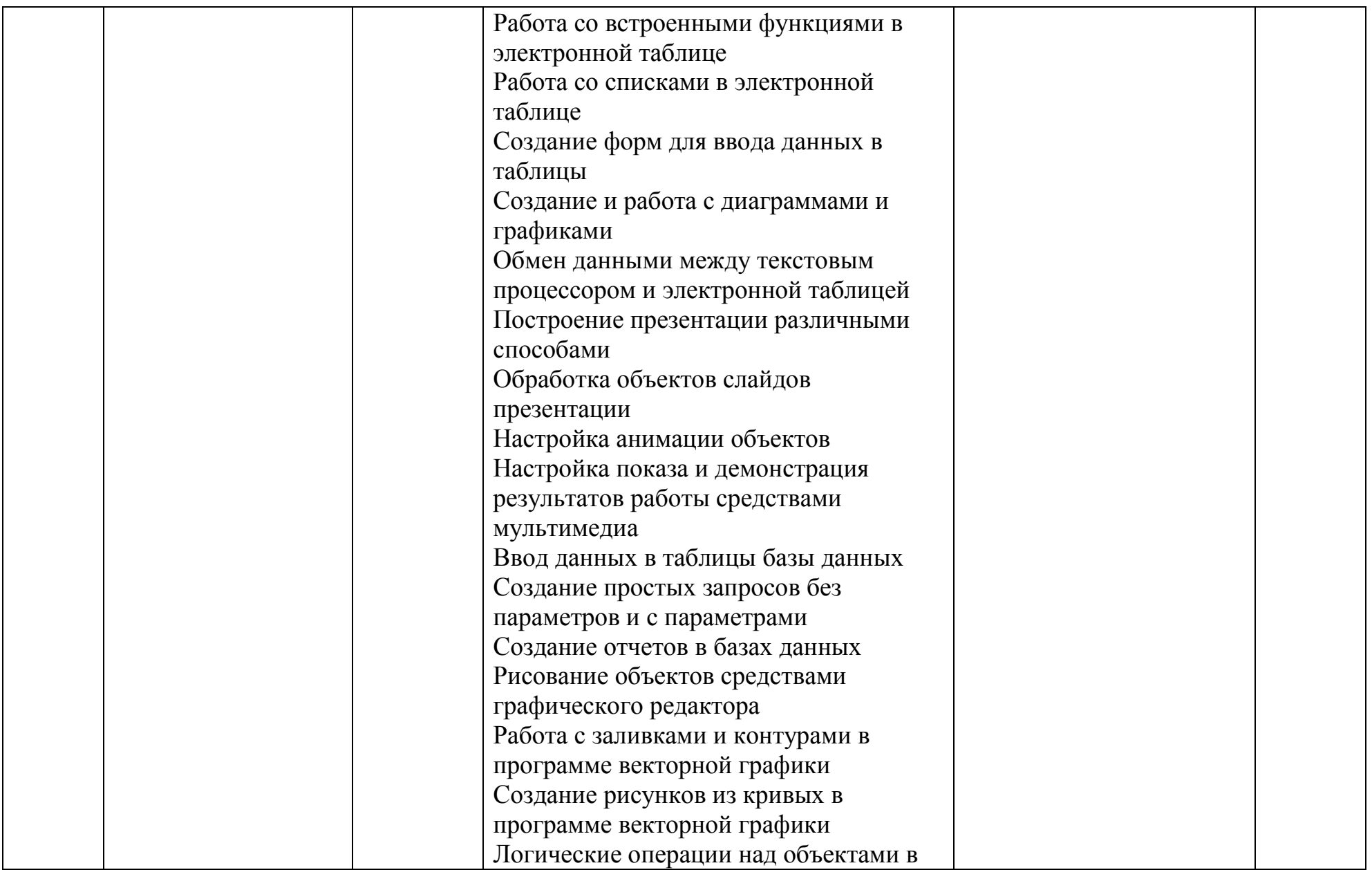

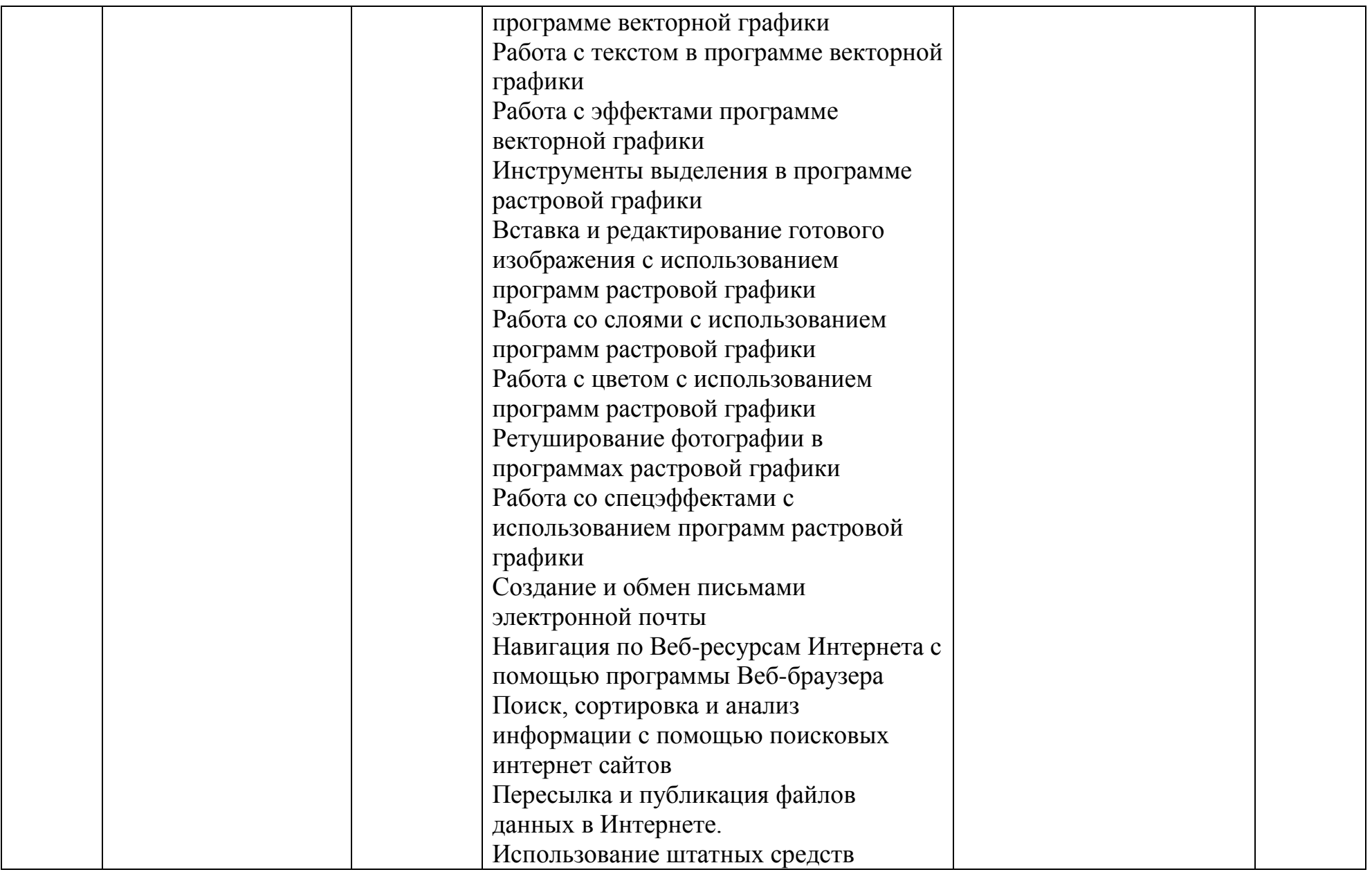

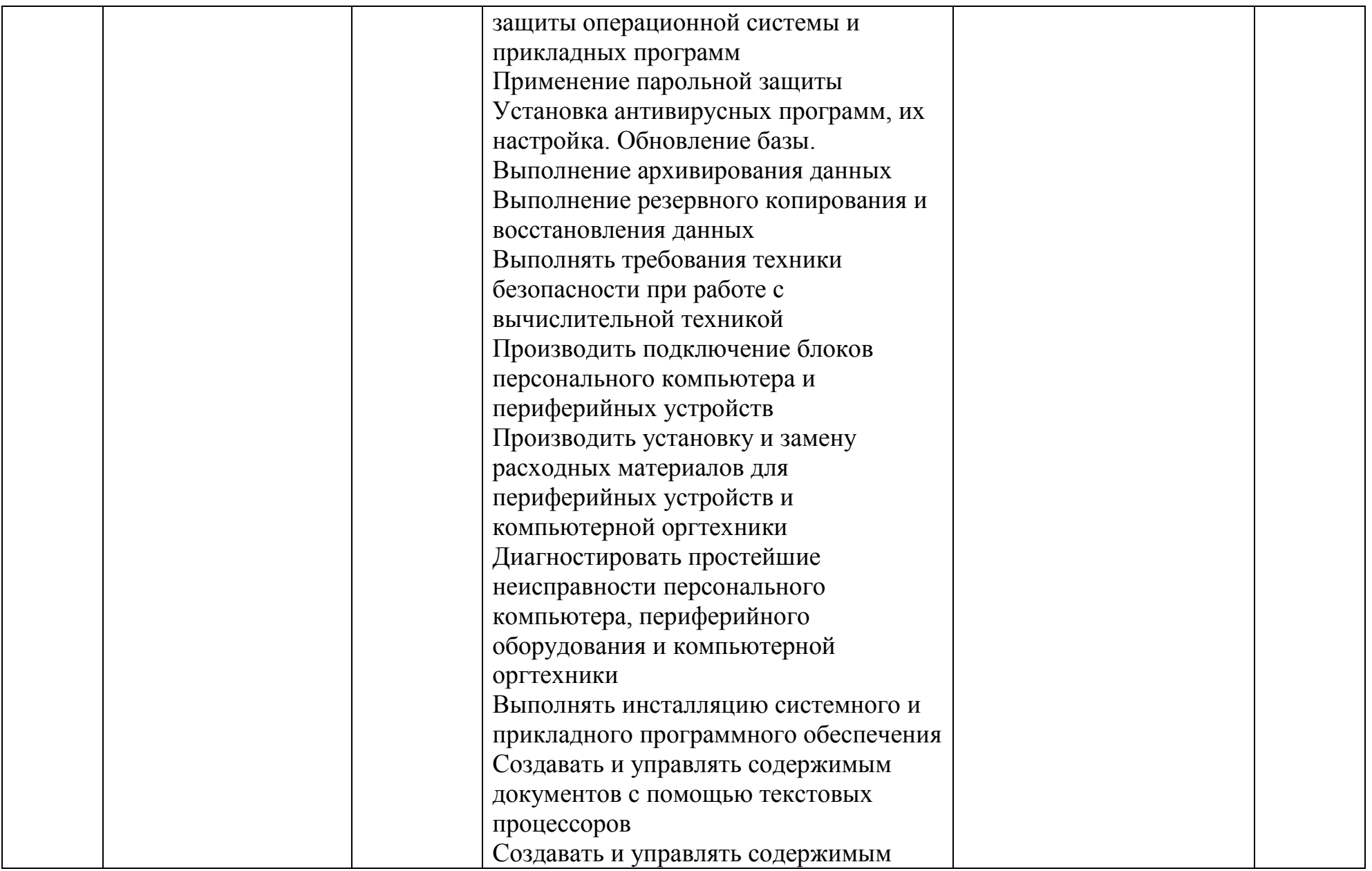

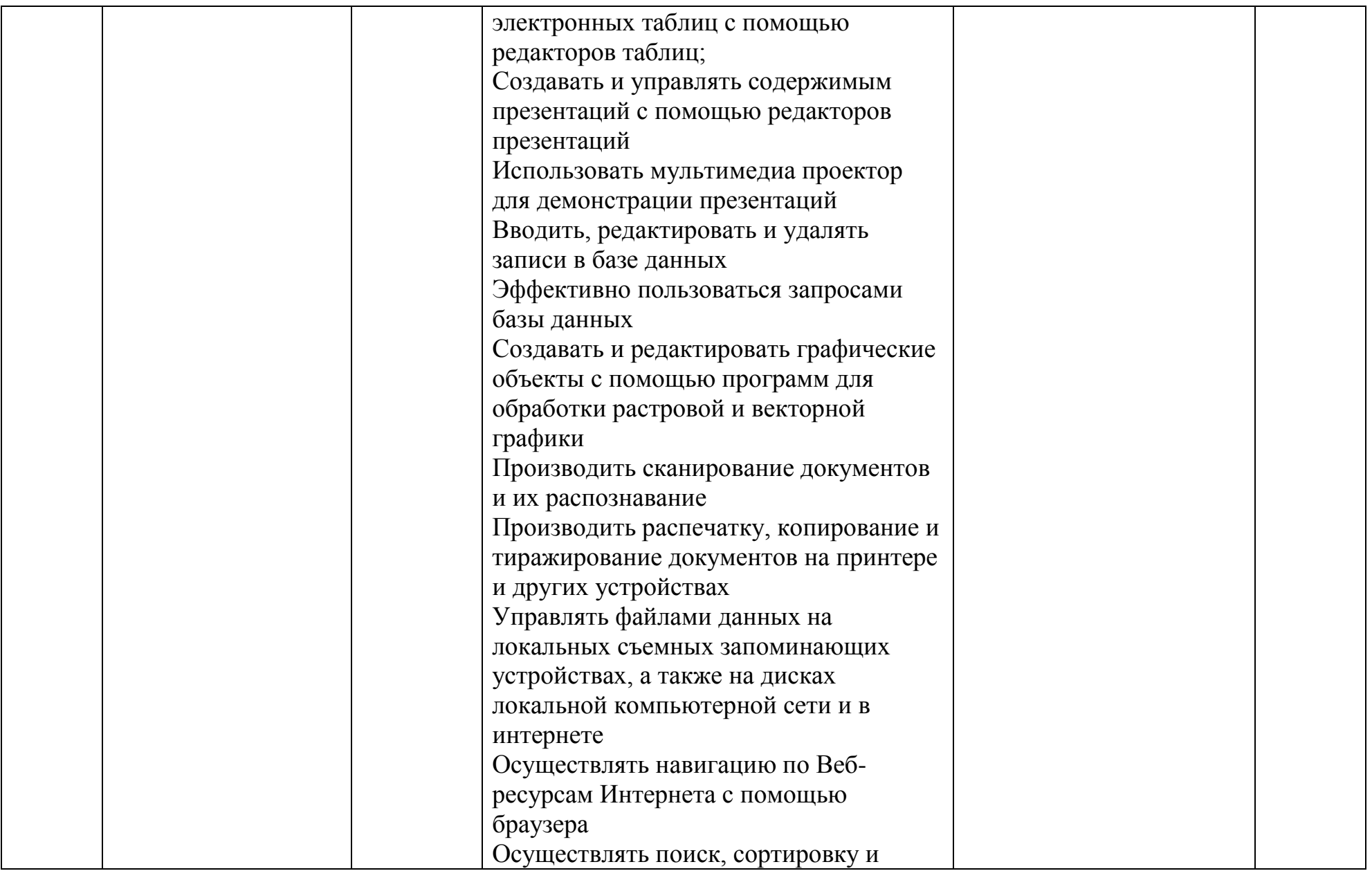

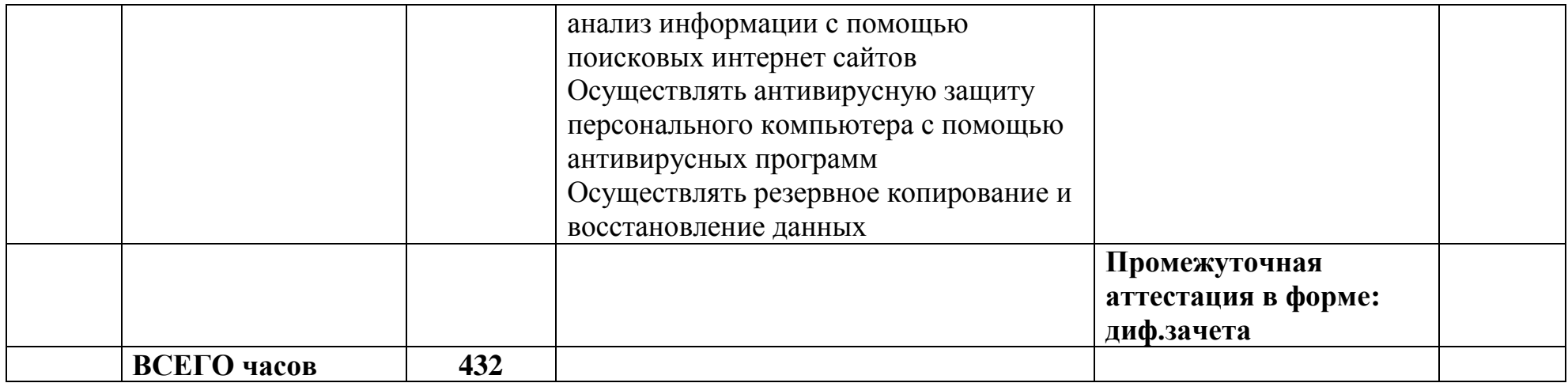

### **3.2 Содержание учебной практики**

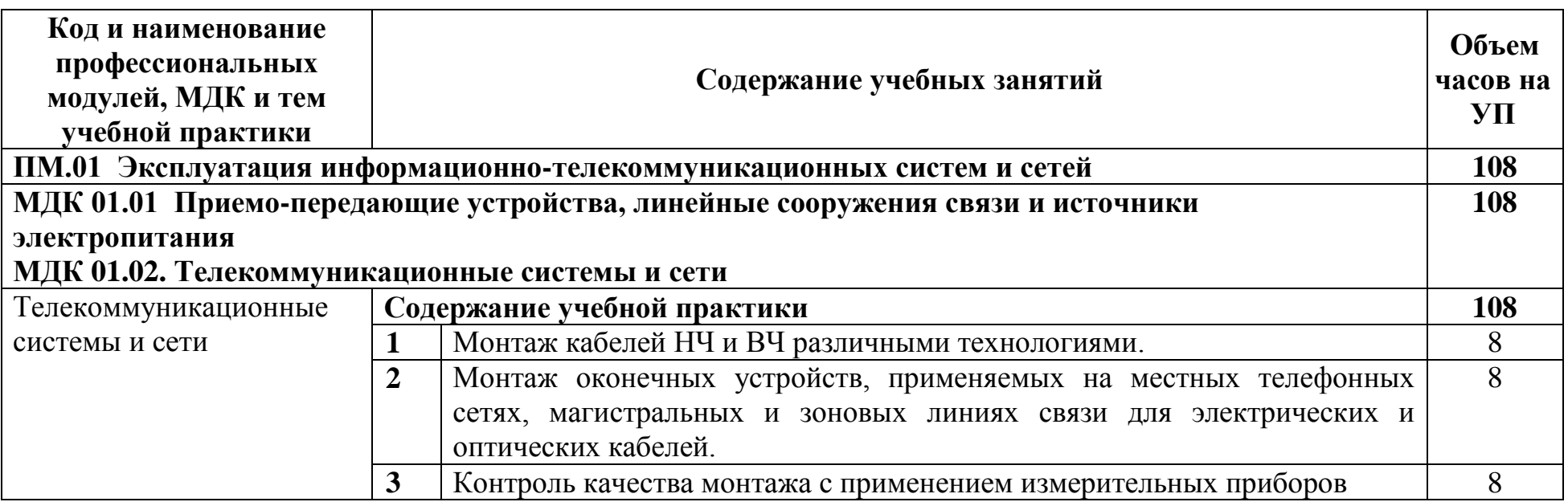

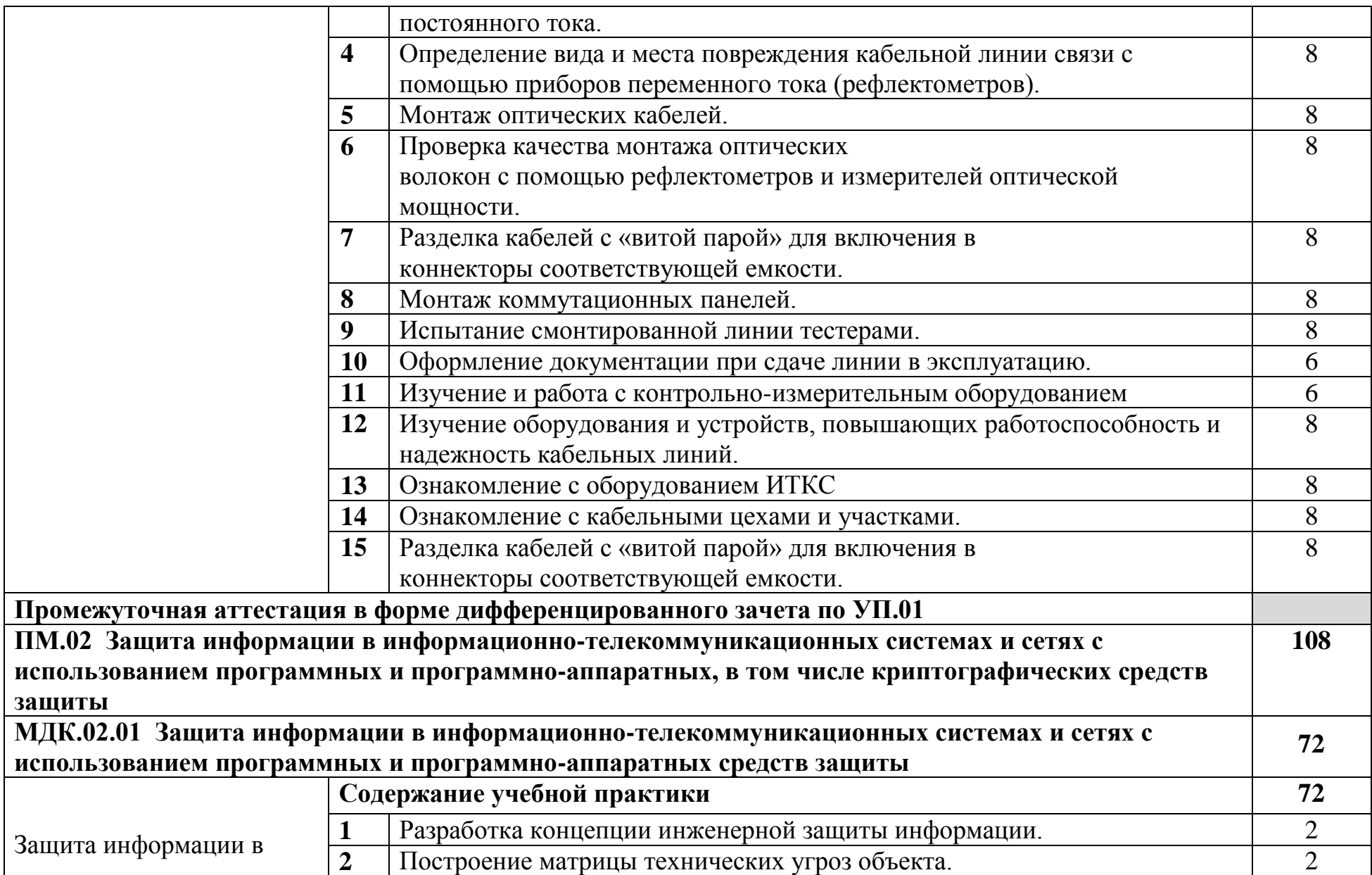

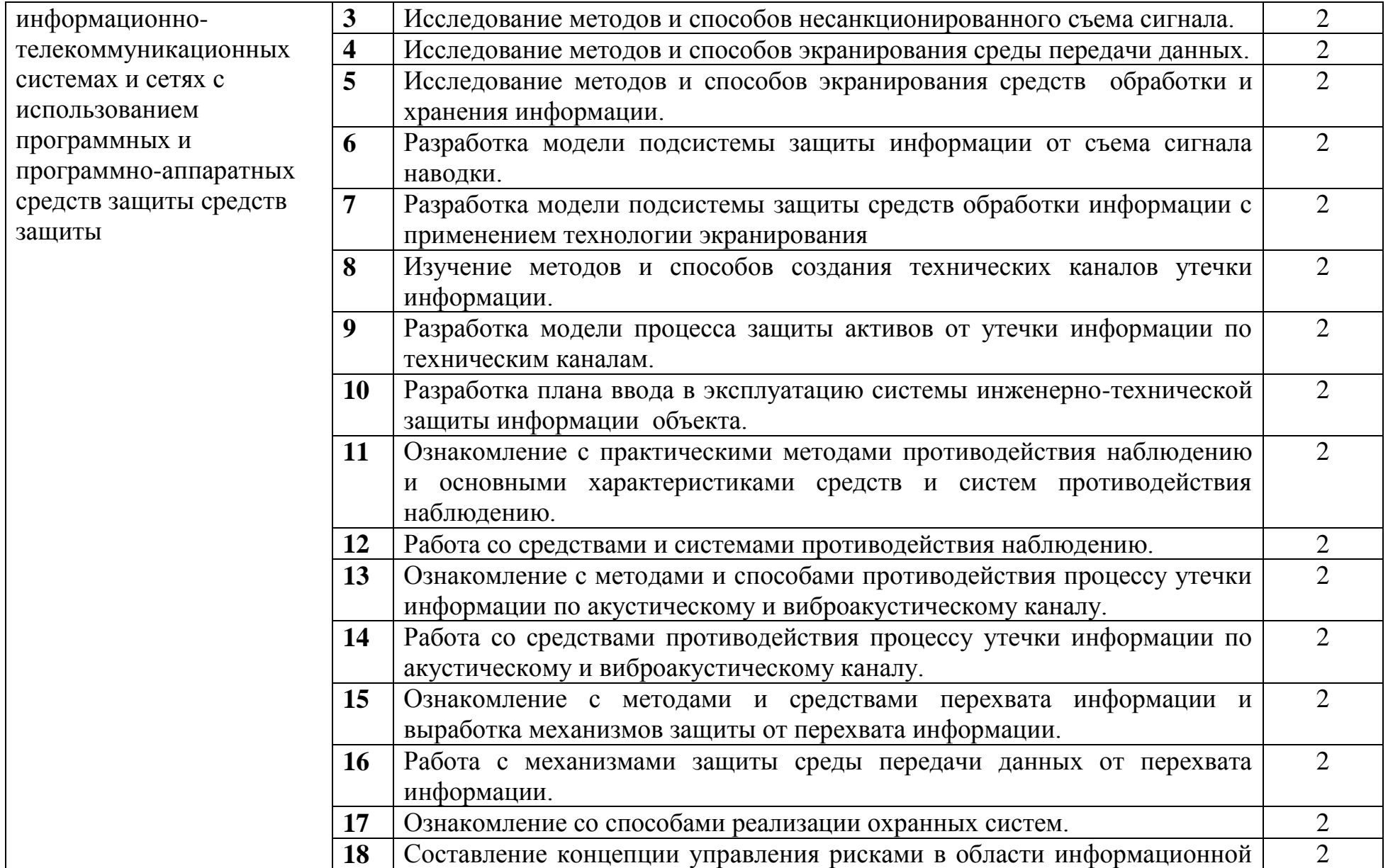

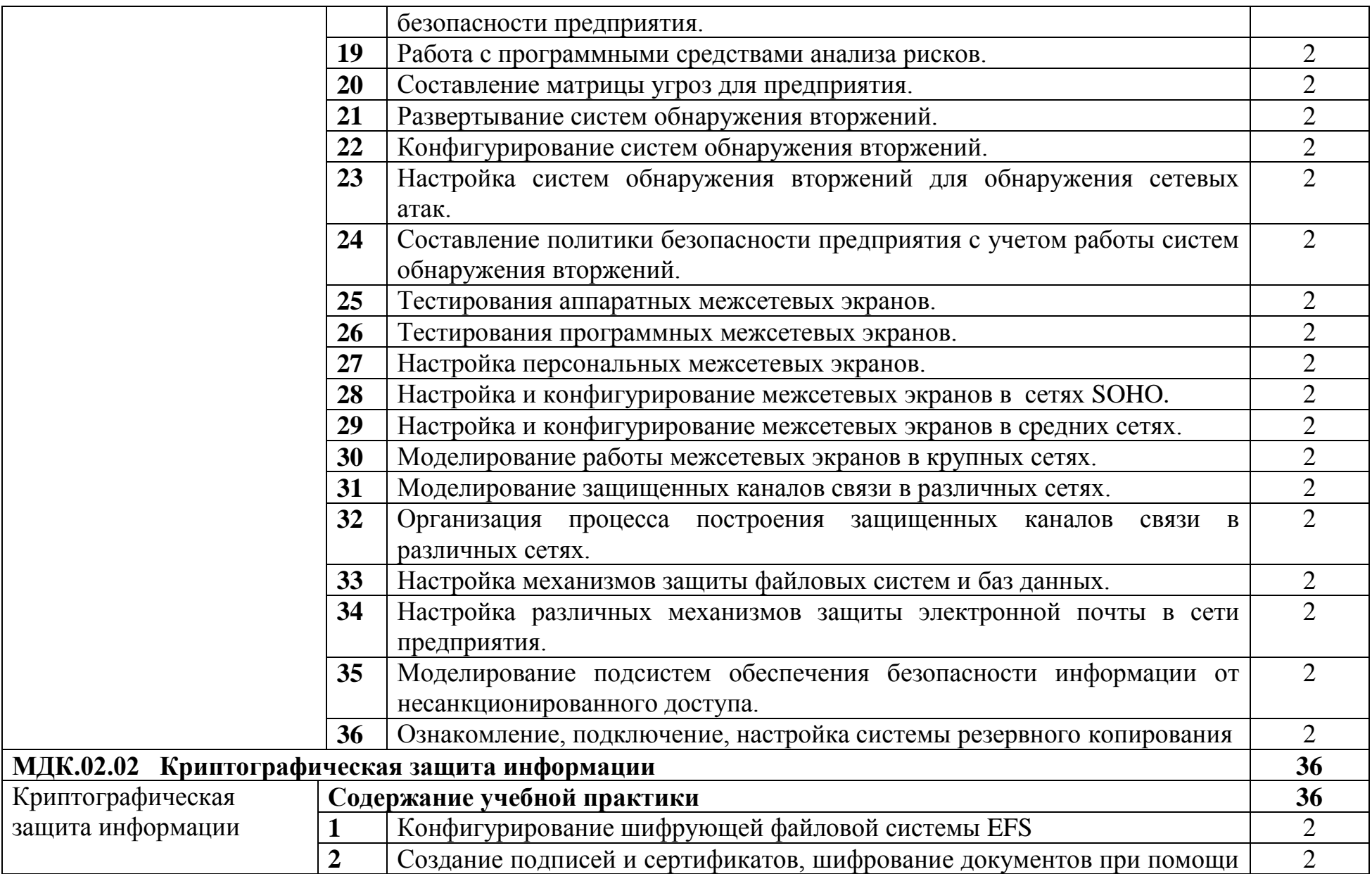

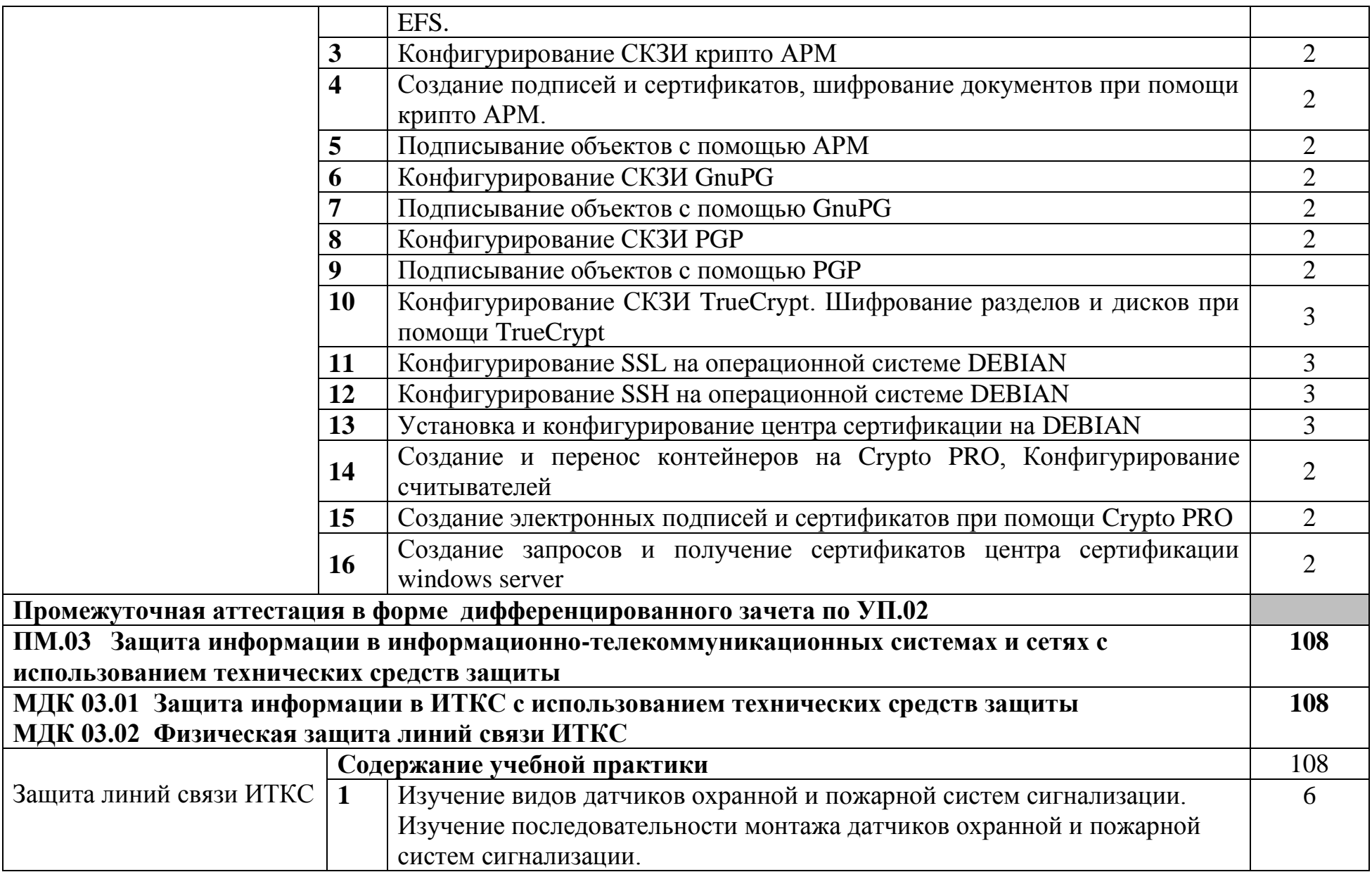

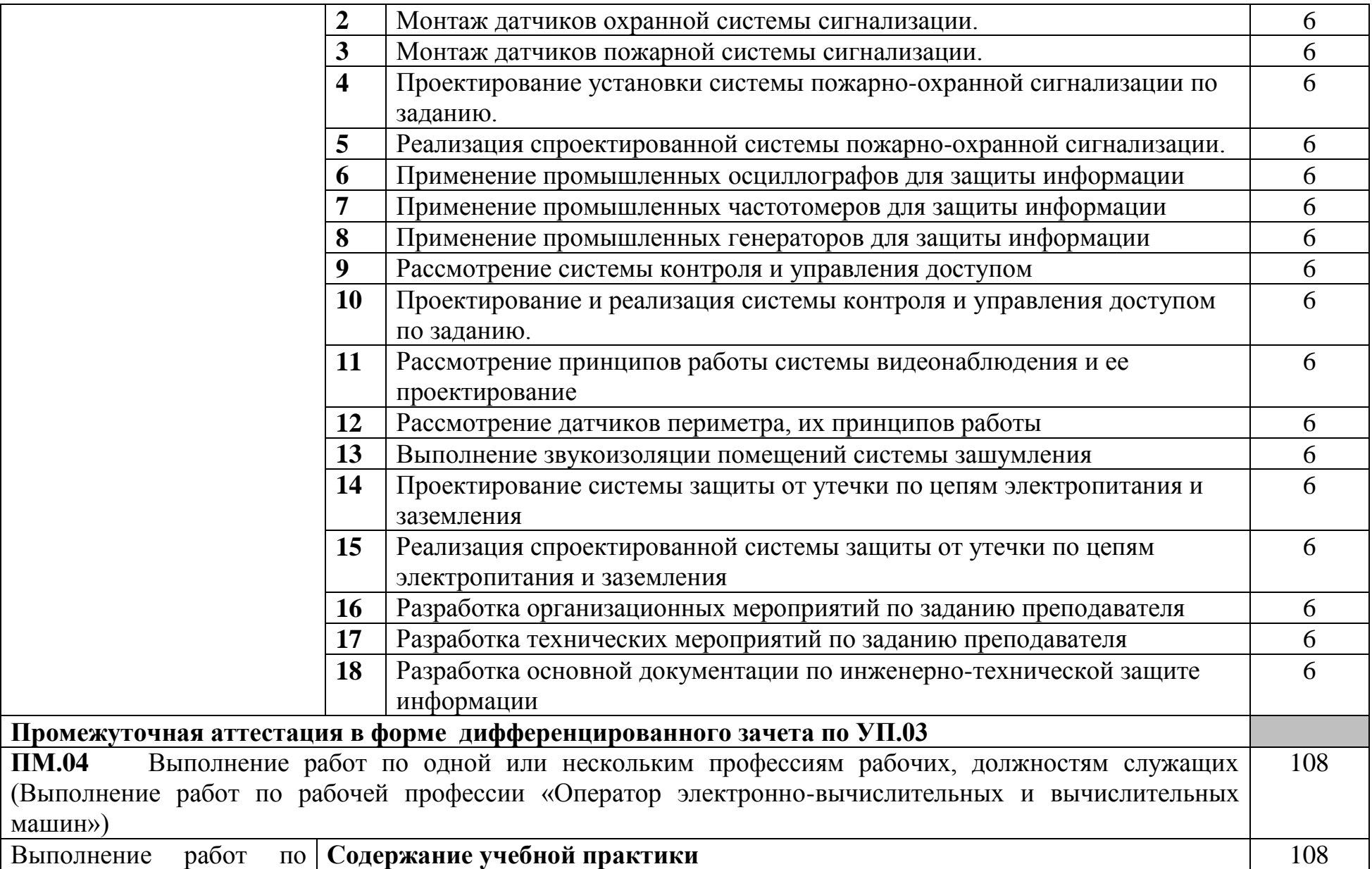

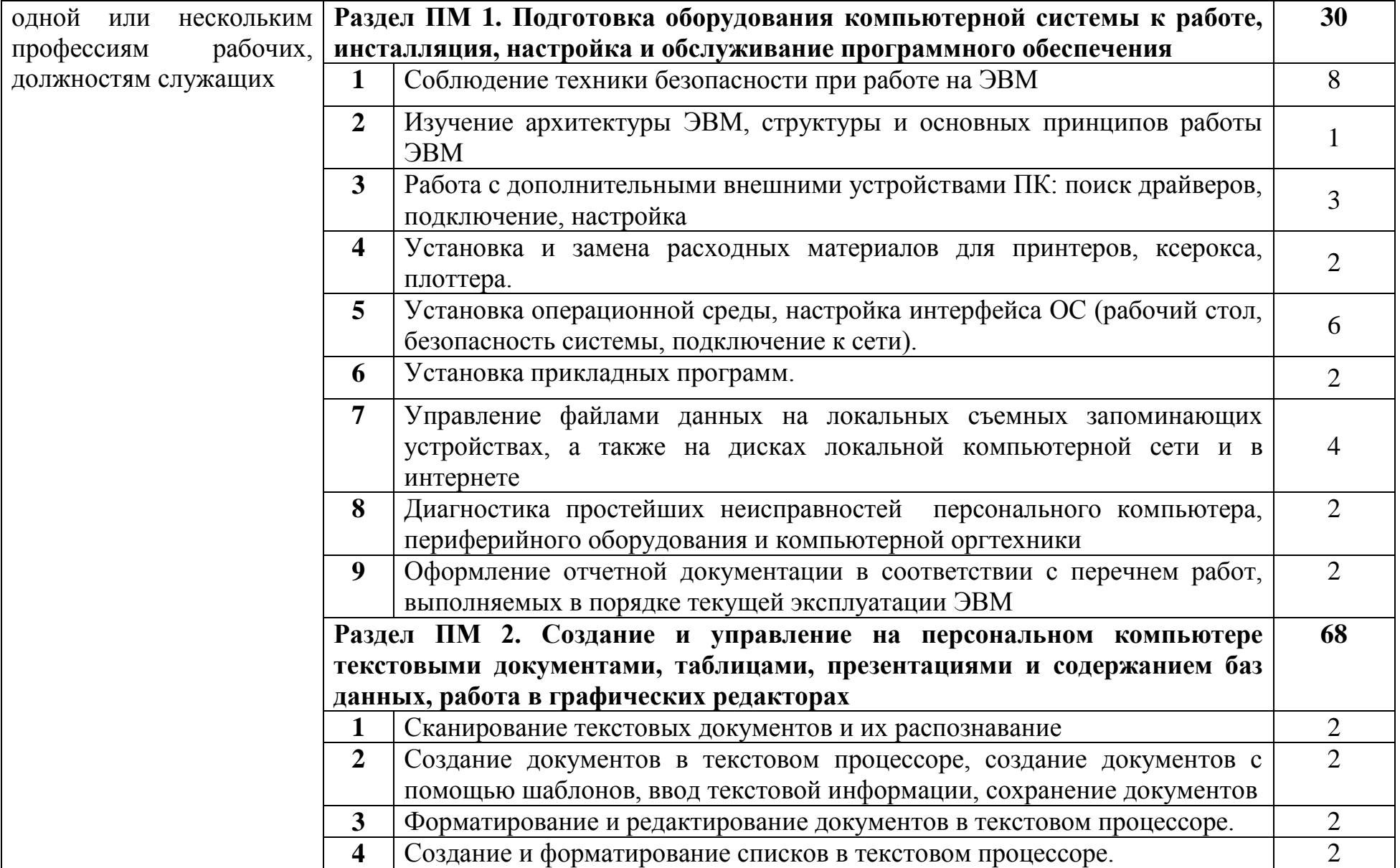

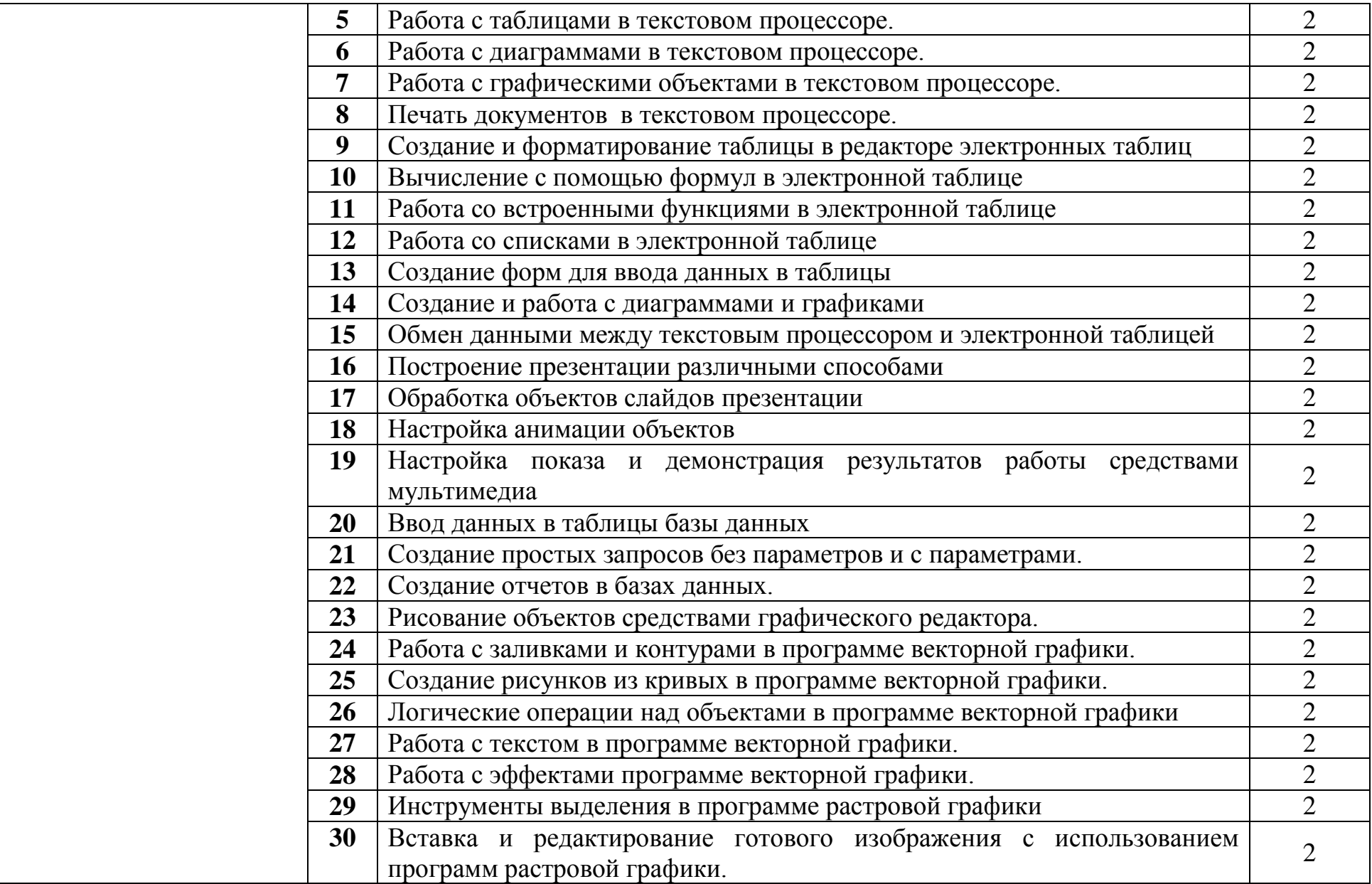

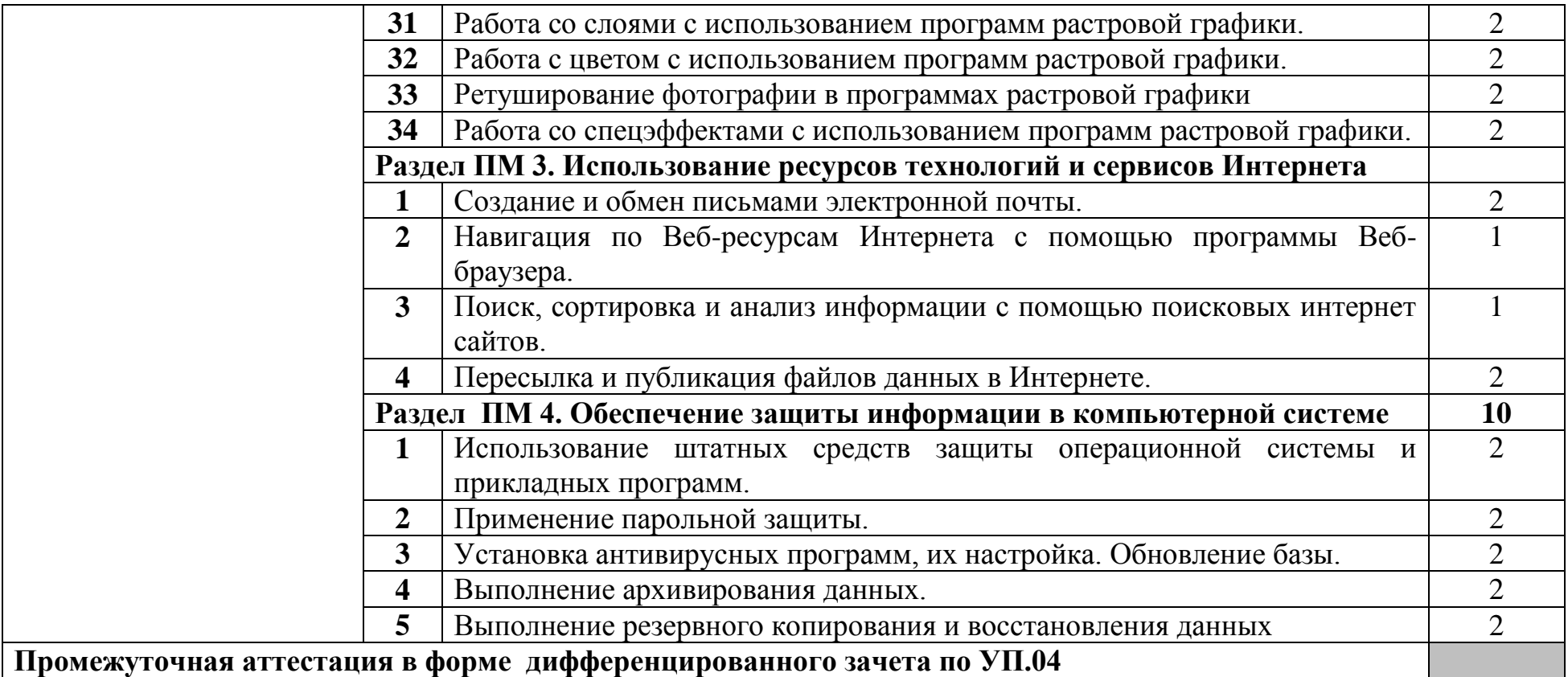

### **4 УСЛОВИЯ РЕАЛИЗАЦИИ РАБОЧЕЙ ПРОГРАММЫ УЧЕБНОЙ ПРАКТИКИ**

### **4.1 Требования к минимальному материально-техническому обеспечению**

Реализация программы учебной практики требует наличия:

Мастерской по компетенции «Кибер-безопасность», мастерской лаборатории технических средств информатизации, лаборатории защиты информации от утечки по техническим каналам, лаборатории программных и программно-аппаратных средств защиты информации, мастерской лаборатории информационных технологий.

Мастерская по компетенции «Кибер-безопасность», лаборатория программных программно-аппаратных средств защиты информации, мастерская лаборатория технических средств информатизации, оснащенная оборудованием и техническими средствами обучения: доска классная – 1 шт., стол компьютерный– 13 шт., стул – 13 шт., компьютерные кресла – 13 шт., системный блок (CPU AMD Ryzen 7 3700x (8 Cores/32MB/8T/3.6GHz); 16 Гбайт (16 Гбайт) памяти DDR4, 2 666 МГц, без ECC; твердотельный накопитель M.2 PCIe NVMe, 512 Гбайт, класс 35) – 13 шт., монитор (Asus 23<sup>3</sup>8) – 13 шт., клавиатура (Oklick 530S) – 14 шт., мышь для компьютера (Defender OPTICAL MB-160) – 14 шт., источник бесперебойного питания – 13 шт., проектор – 1 шт., активная колонка - 1шт., офисный пакет Microsoft Office Professional 2016 - 13 шт, виртуальный межсетевой экран следующего поколения Cisco Firepower в составе с FMC- 10 шт., ОС Microsoft Windows Server - 1 шт., ОС Microsoft Windows 10 - 13 шт., сервер SuperMicro CSE-113AC2-R706WB2 2x750W black Intel Xeon Silver 4216 256 ГБ ОЗУ, 960 GB SSD - 1 шт., монитор 23,6 – 1 шт., источник бесперебойного питания для сервера - 1 шт., стойка двухрамная (стк-24.2-9005 цмо) – 1 шт., телевизор на стойке (huawei 55") – 1 шт., экран для проектора (SAKURA CINEMA WALLSCREEN) – 1 шт., МФУ (Xerox B205) – 1 шт., ПАК Arduino - 3 шт.,Анализатор спектра IFR 2398 - 1 шт.,Электронный осциллограф IBIS-1 — 1шт.,Соболь 3.0 kb-sobol 3.0 k1 v1-SP1Y - 2 шт .,видео регистратор jassun jsr-H0415mini - 1 шт.,Видео регистратор vesta VDRV-5004M - 1 шт.,Коммутатор Alcatel OmniStack LS 6224 - 5 шт ., программные межсетевые экраны для маршрутизаторов Cisco 1700 (Cisco 1721) - 2 шт.,Стенд : пульт защиты помещений — 1 шт., стенд: исследование утечки информации по звуковым каналам — 1 шт., стойки для монтажа сетевого оборудования - 2 шт. Программное обеспечение: MS Windows Server 2008 R2, OS Debian Linux 9, Audacity 2.3, Zoneminder 1.32, Open VAS 8, LibreOffice 6, OS Ubuntu Linux 14.04, Virtual Box 5, Open SSL 1.0, Open VPN 2.4, Сервер обновлений WSUS, Zabbix 4.0, Apache 2.4, MySQL 14.12, GNS3 2, Ossec 3.2, IredMail 0.9.9, OS FreeBSD 11,12. Asterisk 13, PHP MyAdmin 5, Wireshark 2.2.6, Zenmap 7.7, Platinum Pack 4.0., Eset Nod32 Fire Wall 5.,Крипто Про.,RedCheck 2.0.,DevieeLock 8.

Лаборатории защиты информации от утечки по техническим каналам, оснащенная оборудованием и техническими средствами обучения: стол

преподавателя на металлокаркасе -1шт., кресло Юпитер -2шт., стол компьютерный на металлокаркасе левый- 4шт., стол компьютерный на металлокаркасе правый -10шт., стол на металлокаркасе- 1шт., стул СМ-9ГП-14шт., табурет СМ-31- 14шт., тележка под системный блок- 1шт., рабочее место преподавателя – ПК -1 шт: монитор 19" TFT LG Flatron L1942SE-BF -1 шт., Foxconn TSAA-700 (Корпус)-1 шт., ASRock H67DE3 (Материнская плата)-1 шт., Intel HD Graphics (Видеокарта)-1 шт., Realtek PCIe GBE (Сетевая плата)-1 шт., Realtek HDA (Звуковая плата)-1 шт., Intel Core i3 2120 3.3GHz (Процессор)-1 шт., 4xDDR III 2Gb Samsung (ОЗУ)-1 шт., D-Link DGE-528T (Сетевая плата)-1 шт, WD (500Gb) SATA III (Жесткий диск)-1 шт.,рабочие места обучающихся – ПК 14 шт: Монитор 19" TFT LG Flatron L1942SE-BF - 14 шт, Foxconn TSAA-700 (Корпус)- 14 шт,ASRock H67DE3 (Материнская плата)- 14 шт, Intel HD Graphics (Видеокарта)- 14 шт, Realtek PCIe GBE (Сетевая плата)- 14 шт, Realtek HDA (Звуковая плата)- 14 шт, Intel Core i3 2120 3.3GHz (Процессор)- 14 шт, 4xDDR III 2Gb Samsung (ОЗУ)- 14 шт,D-Link DGE-528T (Сетевая плата) - 14 шт, WD (500Gb) SATA III (Жесткий диск)- 14 шт, мультимедиа-проектор (Epson EB-X12),- 1шт, экран (Screen Media GoldView MW),- 1 шт, учебная доска -1шт., маршрутизатор D-Link Dir-320-1шт., маршрутизатор D-Link DSR-500N-1шт., маршрутизатор D-link DFL-800- 1шт., коммутатор D-Link DGS-3312SR – 2шт., коммутатор D-Link DES-3528 – 8шт., стойка для монтажа сетевого оборудования – 2 шт., патч-панель – 2шт., клещи обжимные – 8шт., розетки распределительные под RJ-45 – 4шт., конекторы RJ-45 –50шт. Программное обеспечение: MS Windows Server 2008 R2, MS Windows Server 2012 R2, MS Windows Server 2016, OpenVAS 8, LibreOffice 6, ОС Ubuntu Linux 14.04, VirtualBox 5, OpenSSL 1, OpenVPN 2.4, Сервер обновлений WSUS, Zabbix 4.0, Apache 2.4, MySQL 14.12, GNS3 2.0.2, Ossec 3.2, IredMail 0.9.9, PhpMyAdmin 5, Wireshark 2.2.6, Zenmap 7.70, Denver 3, MySQL Workbench 6.3, Joomla 2, Notepade++ 4.0.2, GNU PG 2.ail, Packet tracer.

Мастерская лаборатория информационных технологий, оснащенная оборудованием и техническими средствами обучения: стол на металлокаркасе– 15 шт., стол ученический на мнталлокаркасе– 8 шт., стул ученический на металлокаркасе– 30 шт., сетевой коммутатор D-Link DGS-1016D E-net Switch (16 ports,  $10/100/1000Mbps$ ) – 1 шт.,  $\Pi K - 1$  шт.: монитор 19" TFT Hyundai X91D, системный блок (InWin/GA-H87-HD3/Intel Core i3-4330 3.5GHz/DDR III 4Gb/Seagate 500Gb SATA III/Gigabit Lan), ПК 14 шт.: монитор 19" TFT LG Flatron L1953S, системный блок (Foxconn TLA-397/Asus B85M-G/Intel Core i3- 4170 3.7GHz/DDR III 4Gb/Seagate 500Gb/Gigabit Lan), мультимедиа-проектор (Epson EMP-821), экран (Lumien Master Picture 4\*3), учебная доска, программное обеспечение: MS Windows 7, MS Office 2007, MS Visio 2007, MS Visual Studio 2010, MS SQL Server 2008, Eset NOD32, LibreOffice 5, Foxit Reader 7, Multisim 10.1, MathCAD 2014, Adobe Flash CS3, Any Logic 7, 7-Zip, набор дистрибутивов для веб-разработки Denwer, Консультант+, RAD Studio Berlin 10.1, браузер Google Chrome, браузер MS Internet Explorer 11, KiCAD 4.0.5, Python 3.6, Free Pascal 3.0.2.Office 2013, SQL Server2012, LibreOffice 6,2,

Visual Studio2012, Free Pascal 3.04.Локальная сеть с выходом в сеть Интернет и доступом к ЭБС и СДО.

Лаборатория информационно-телекоммуникационных систем и сетей, оснащенная оборудованием и техническими средствами обучения: доска классная– 1 шт., табуретки– 28 шт., стол 1-тумбовый – 3 шт., стол аудиторный– 1 шт., стол полированный малого размера– 1 шт., стол ученический – 14 шт., стул– 6 шт., стул жёсткий– 1 шт., шкаф д/од 2-х створч – 1 шт., шкаф книжный – 1 шт., шкаф-тумба– 2 шт., анализатор электрических цепей 1826 NA– 1 шт., блок бесперебойного питания APC SVEN Pro+650 – 1 шт., ВУТ-31/60– 1 шт., ВУТ-67/60– 1 шт., измеритель сопротивления заземления 1820 ЕR – 1 шт., источник бесперебойного питания Ippon– 1 шт., источник питания Б5-44А– 1 шт., ИТ-220/15– 1 шт., мегаомметр ЭС 0202/2Г – 1 шт., осциллограф С-1-72– 2 шт., осциллограф С1-112– 1 шт., осциллограф С1- 83– 1 шт., прибор Г5-54 – 1 шт., прибор Е7-15– 1 шт., прибор С-1-72– 4 шт., прибор Ч-3-32– 1 шт., прибор ЩВРА-380/105– 1 шт., устр-во э/питания св. УЭПС-2-60/60-42– 1 шт., часы электроника – 1 шт., ЩВРА 380/50-20ПК шкаф ввода и распределения электроэнергии – 1 шт., электрооборудование АКАБ- $24/200 - 1$  IIIT.

Стол 1-тумб. - 1 шт., стол 2х тумбовый полированный - 3 шт., стол чертежный - 1 шт., табурет - 23 шт., мультиметр MAS 830b - 1 шт., дозиметр - 2 шт., акустическая система Creative SBS35 - 1 шт., прибор В3-38 - 3 шт., прибор Г3-36 - 4 шт., прибор измерительный М 890F - 1 шт., прибор измерительный М 890С - 1 шт., прибор измерительный М 890G - 1 шт., прибор УИП-2,5 - 2 шт., прибор Ц-4315 - 3 шт., анализатор AnCom TDA-5 - 1 шт., аппаратура ТТ-12 - 1 шт., аппаратура ТТ-48 - 1 шт., Анализатор потока Е1 Беркут-Е1 - 1 шт., блок OGM-12 - 2 шт., блок окончаний линейного тракта ОЛТ-025 - 2 шт., прибор БОЛТ 1024 - 1 шт., прибор ВУК-36/60 - 1 шт., выпрямительное устройство ВУТ - 2 шт., выпрямитель ИПС-1200 220/48 - 3 шт., выпрямительное устройство ВУК 67-70 - 1 шт., измерительный прибор П-321М - 1 шт., комплект линейного тракта КЛТ-011-06 - 2 шт., набор инструментов для оптоволокна - 1 шт., оптический тестер 1203С - 1 шт., осциллограф С1-112 - 4 шт., паяльная станция L852D+ - 1 шт., прибор Г3-111 - 1 шт., прибор Г4-102 - 1 шт., прибор Г5-54 - 1 шт., прибор ПЭИ-ИКМ - 2 шт., прибор С1-55 - 2 шт., прибор С1-70-1 - 2 шт., прибор С1-72 - 4 шт., прибор СЛР - 8 шт., прибор СЛУК-ОП - 1 шт., прибор ТЭС-7М - 1 шт., прибор Ч3-32 - 2 шт., прибор Ч3-33 - 1 шт., прибор Ч3-34 - 2 шт., сдвоенный модуль FG-PAM-SAN - 2 шт., стойка СВКО - 1 шт., стойка СИП - 1 шт., стойка СКК-ТТ-10 - 1 шт., стойка СКП-1 - 1 шт., стойка СУГО-5М - 1 шт., универсальный конструктив FG-MRU-AC/DC - 1 шт., Ф2Д21 "Изотоп-2" - 1 шт., Ф2П21 "Изотоп-2" - 1 шт., мультиплексор SMS-150V - 1 шт., стойка(каркас) 2,075 для мультиплексора SDH - 1 шт., мультиплексор NEC SMS-150V - 1 шт. ПК - 7 шт.: монитор 17"SincMaster системный блок ATX P4 (корпус), GA-8IR533 S478 (материнская плата), Intel Pentium 4 1.7GHz (прцессор) 4хDDR 512Mb transcend (ОЗУ), программное обеспечение: MS Windows XP.

Стол аудиторный - 6 шт., стол квадратный - 3 шт., стол однотумбовый - 1 шт., стол компьютерный - 1 шт., стол угловой - 1 шт., стол рабочий - 1 шт., табурет - 18 шт., доска классная - 1 шт., сотовый телефон Samsung GT-S5830 - 1 шт., базовый аппарат Siemens Gigaset4010 Classic - 1 шт., точка доступа D-Link AirPlus Xtreme G DWL-AP2100 - 1 шт., маршрутизатор D-Link DIR-620 - 1 шт., радиоудлинитель - 1 шт., система радиомониторинга ИКАР-2 - 1 шт., радиоприемное устройство icom ic 8500 - 1 шт., прибор В6-9 - 1 шт., прибор ВО-71 - 1 шт., прибор Г3-111 - 1 шт., прибор Г4-102 - 4 шт., прибор Г4-102А - 1 шт., прибор С1-73 - 2 шт., прибор С1-77 - 1 шт., прибор Ч3-33 - 4 шт., прибор В3-38 - 3 шт., прибор 4323 - 2 шт., прибор В7-26 - 1 шт., прибор Ц-4315 - 2 шт., приемник Катран - 7 шт., частотомер Ч3-33 - 1 шт., радиостанция Нива-М - 1 шт., ПК 7 шт: монитор 17" TFT LG Flatron L1730S, системный блок (Microlab/GA-8I865GVME/Intel Celeron D-320 2.4GHz/ 2хDDR 512 Mb| WD Seagate Barracuda 80Gb ,программное обеспечение: Windows XP, LibreOffice 5, Foxit Reader 7, ONEPLAN RPLS-DB, локальная сеть с доступом к ЭБС и СДО.

#### **4.2 Информационное обеспечение обучения**

### **Перечень учебных изданий, Интернет-ресурсов, дополнительной литературы**

#### **Основные печатные и электронные издания:**

1. Бубнов, А.А. Основы информационной безопасности (3-е изд.): учебник / А.А. Бубнов. - Академия, 2020.

2. Бубнов, А.А. Техническая защита информации в объектах информационной инфраструктуры (1-е изд.) : учебник / Бубнов, А.А. - Москва: Академия, 2019.

3. Васильков, А. В. Безопасность и управление доступом в информационных системах : учебное пособие / А.В. Васильков, И.А. Васильков. — Москва : ФОРУМ : ИНФРА-М, 2020. — 368 с. — (Среднее профессиональное образование). - ISBN 978-5-16-104336-3. - URL: https://new.znanium.com/catalog/product/1082470 - Режим доступа: для зарегистр. пользователей. – Текст электронный.

4. Гагарина, Л. Г. Информационные технологии: учебное пособие / Л. Г. Гагарина, Я. О. Теплова, Е. Л. Румянцева и др.; − Москва: ИД Форум: НИЦ ИНФРА-М, 2019. -URL: https://znanium.com/catalog/product/1018534. – Режим доступа: для зарегистрир. пользователей. - Текст : электронный.

5. Зверева, В. П. Технические средства информатизации : учебник / В. П. Зверева, А. В. Назаров. - Москва : КУРС : ИНФРА-М, 2021. - 256 с. - (Среднее профессиональное образование). - URL: https://znanium.com/catalog/product/1214881. - Режим доступа: для зарегистрир. пользователей. – Текст : электронный.

6. Зверева, В. П. Участие в планировании и организации работ по обеспечению защиты объекта: учебник / В.П. Зверева, А.В. Назаров. — Москва:

КУРС: ИНФРА-М, 2020. — 320 с. - ISBN 978-5-16-105204-4. - URL: <https://new.znanium.com/catalog/product/1055808>- Режим доступа: для зарегистр. пользователей. – Текст электронный.

7. Зырянов, П.А. Радиопередающие устройства в системах радиосвязи: учебное пособие / Ю. Т. Зырянов, П. А. Федюнин, О. А. Белоусов [и др.]. - 3-е изд., стер. - Санкт-Петербург: Лань, 2019. - 176 с. - ISBN 978-5-8114-2441-2.- Текст: электронный // Лань: электронно-библиотечная система. - URL: https://e.lanbook.com/book/112070 - Режим доступа: для авториз. пользователей.

8. Ильин, М.Е. Криптографическая защита информации в объектах информационной инфраструктуры (1-е изд.) : учебник. / М.Е. Ильин. - Москва: Академия, 2020.

9. Казарин, О.В. Программно-аппаратные средства защиты информации. Защита программного обеспечения : учебник и практикум для СПО / О. В. Казарин, А. С. Забабурин. - Москва: Юрайт, 2020.

10. Костров, Б.В. Сети и системы передачи информации (2-е изд., перераб. и доп.): учебник / Б.В. Костров. - Академия, 2019.

11. Лифиц, И.М. Стандартизация, метрология и подтверждение соответствия: учебник и практикум для СПО /И.М. Лифиц. – Москва: ЮРАЙТ, 2020. — URL: [https://urait.ru/bcode/490224.](https://urait.ru/bcode/490224) - Режим доступа: для зарегистр. пользователей. - Текст : электронный.

12. Лузин, В. И. Основы формирования, передачи и приема цифровой информации : учебное пособие / В. И. Лузин, Н. П. Никитин, В. И. Гадзиковский ; науч. ред. В. И. Гадзиковский. - Москва : ООО «СОЛОН-Пресс», 2020. - 316 с. - ISBN 978-5-321-01961-0. - URL: https://znanium.com/catalog/product/1858788. – Режим доступа: для зарегистрир. пользователей. – Текст : электронный.

13. Максимов, Н. В. Технические средства информатизации : учебник / Н. В. Максимов, Т. Л. Партыка, И. И. Попов. — 4-е изд., перераб. и доп. — Москва : ФОРУМ : ИНФРА-М, 2021. — 608 с. — (Профессиональное образование). - ISBN 978-5-91134-763-5. - URL: <https://znanium.com/catalog/product/1189949> – Режим доступа: для зарегистрир. пользователей. - Текст : электронный.

14. Мамчев, Г.В. Цифровое телевидение. Теоретические основы и практическое применение: учебник / Г.В. Мамчев, С.В. Тырыкин. Новосибирск : Новосибирский государственный технический университет, 2019. - 564 с. - ISBN 978-5-7782-3825-1. - URL: https://ibooks.ru/reading.php?productid=367840. - Режим доступа: для зарегистрир.пользователей.

15. Мельников, Д.А. Информационная безопасность открытых систем / Д.А. Мельников. - Москва : Флинта, 2019. - 444 с. - ISBN 978-5-9765-1613-7. - URL: https://ibooks.ru/reading.php?productid=340843 - Режим доступа: для зарегистр. пользователей. – Текст электронный.

16. Немцова, Т. И. Компьютерная графика и web-дизайн: учебное пособие / Т. И. Немцова, Т. В. Казанкова, А. В. Шнякин. - Москва: ИД ФОРУМ: НИЦ

ИНФРА-М, 2020. - 400 с. - URL: https://znanium.com/read?id=344626. – Режим доступа: для зарегистрир. пользователей. - Текст : электронный.

17. Нефедов, В. И. Теория электросвязи: учебник для СПО / под ред. В.И. Нефедова, А. С. Сигов. - Юрайт, 2020.

18. Никитин, В.Е. Телекоммуникационные системы и сети (1-е изд.): учебник / Никитин, В.Е. - Академия, 2019.

19. Партыка, Т. Л. Информационная безопасность : учебное пособие / Т. Л. Партыка, И. И. Попов. — 5-е изд., перераб. и доп. — Москва : ФОРУМ : ИНФРА-М, 2020. — 432 с. — (Среднее профессиональное образование). - ISBN 978-5-00091-473-1. - URL: https://znanium.com/catalog/product/1081318. – Режим доступа: для зарегистрир.пользователей. - Текст : электронный.

20. Практикум / Е.К. Баранова, А.В. Бабаш. - Москва : ИЦ РИОР, 2018. - 224 с. - ISBN 978-5-369-01559-9. - URL: https://ibooks.ru/reading.php?productid=361422 - – Режим доступа: для зарегистрир.пользователей. - Текст : электронный.

21. Ситников, А. В. Электротехнические основы источников питания: учебник для студ. учрежд. СПО/ А.В. Ситников, И.А. Ситников. - Москва: КУРС: ИНФРА-М, 2020. - URL: https://znanium.com/catalog/product/1095052. Режим доступа: для зарегистр. пользователей. - Текст : электронный.

22. Федотова, Е. Л. Информационные технологии в профессиональной деятельности: учебное пособие (СПО)/ Е. Л. Федотова – Москва : ИД  $\langle \phi$ OPYM $\rangle$  -  $HH\Phi A-M$ , 2021. - URL: [https://znanium.com/catalog/document?id=364625.](https://znanium.com/catalog/document?id=364625) – Режим доступа: для зарегистрир. пользователей. - Текст : электронный.

23. Хорев, П.Б. Программно-аппаратная защита информации / П.Б. Хорев. - Москва : Форум, 2019. - 352 с. - ISBN 978-5-00091-709-1. - URL: https://ibooks.ru/reading.php?productid=361548 - Режим доступа: для зарегистр. пользователей. – Текст электронный.

#### **Дополнительные источники:**

1. Бабенко, Л. К. Криптографическая защита информации: симметричное шифрование: учебное пособие для вузов / Л. К. Бабенко, Е. А. Ищукова. - Москва: Юрайт, 2020. -URL: https://urait.ru/book/kriptograficheskaya-zaschitainformacii-simmetrichnoeshifrovanie-437667 - Режим доступа: для зарегистр. пользователей. – Текст электронный.

2. Гришина, Н.В. Информационная безопасность предприятия: учебное пособие/Н.В.Гришина. - 2-e изд., доп. - Москва: Форум: ИНФРА-М, 2019.- URL: [https://znanium.com/catalog/product/1001363.](https://znanium.com/catalog/product/1001363) - Режим доступа: для зарегистр. пользователей. – Текст электронный.

3. Прохоренок, Н. А. HTML, JavaScript, PHP и MySQL. Джентльменский набор Web-мастера. / Н. А. Прохоренок, В. А. Дронов - Санкт-Петербург : БХВ, 2020.

4. Соколов, С.А. Волоконно-оптические линии связи и их защита от внешних влияний: учебное пособие / С.А. Соколов. – Москва: ИнфраИнженерия, 2019. - URL: [https://znanium.com/catalog/product/1053404.](https://znanium.com/catalog/product/1053404) - Режим доступа: для зарегистр. пользователей. - Текст : электронный.

5. Сычев, Ю. Н. Защита информации и информационная безопасность : учебное пособие / Ю.Н. Сычев. — Москва : ИНФРА-М, 2021. — 201 с. — (Среднее профессиональное образование). - ISBN 978-5-16-016583-7. - URL: https://znanium.com/catalog/product/1191479 . – Режим доступа: для зарегистрир.пользователей. - Текст : электронный.

6. Тузовский, А. Ф. Проектирование и разработка web-приложений : учебное пособие для СПО / А. Ф. Тузовский. - Юрайт, 2020.

7. Хромоин, П.К. Электротехнические измерения: учебное пособие для студ. учрежд. СПО/П.К.Хромоин. - Москва: Форум, 2020.- URL: [https://znanium.com/catalog/product/1071959.](https://znanium.com/catalog/product/1071959) - Режим доступа: для зарегистр. пользователей. - Текст : электронный.

8. Цуканов, В.Н. Волоконно-оптическая техника: практическое руководство/ В.Н. Цуканов, М.Я. Яковлев. – Москва: Инфра-Инженерия, 2019. - URL: https://ibooks.ru/bookshelf/344592/reading - Режим доступа: для зарегистр. пользователей. - Текст : электронный.

9. Шейдаков, Н. Е. Физические основы защиты информации: учеб. пособие / Н.Е. Шейдаков, О.В. Серпенинов, Е.Н. Тищенко. - Москва: РИОР: ИНФРА-М, 2019. -URL: [https://znanium.com/catalog/product/916070.](https://znanium.com/catalog/product/916070) - Режим доступа: для зарегистр. пользователей. – Текст электронный.

10. Шишмарёв, В.Ю. Метрология, стандартизация, сертификация, техническое регулирование и документоведение: учебник для студ. учрежд. СПО/В.Ю.Шишмарев. – Москва: КУРС: ИНФРА-М, 2020.- URL: [https://znanium.com/catalog/product/1078580-](https://znanium.com/catalog/product/1078580) Режим доступа: для зарегистр. пользователей. - Текст : электронный.

11. Шишов, О. В. Современные технологии и технические средства информатизации : учебник / О. В. Шишов. - Москва: ИНФРА-М, 2021. - 462 с. - URL: https://znanium.com/catalog/document?id=367931. - Режим доступа: для зарегистрир. пользователей. – Текст : электронный.

### **4.3 Общие требования к организации образовательного процесса**

Учебная практика проводится преподавателями профессиональных циклов.

Учебная практика проводится рассредоточено в рамках каждого профессионального модуля.

#### **4.4 Кадровое обеспечение образовательного процесса**

Требования к квалификации педагогических кадров, осуществляющих руководство практикой:

инженерно-педагогический состав: дипломированные специалисты – преподаватели междисциплинарных курсов, а также общепрофессиональных дисциплин.

### **5 КОНТРОЛЬ И ОЦЕНКА РЕЗУЛЬТАТОВ ОСВОЕНИЯ УЧЕБНОЙ ПРАКТИКИ**

Контроль и оценка результатов освоения учебной практики осуществляется руководителем практики в процессе проведения учебных занятий, самостоятельного выполнения обучающимися видов работ. В результате освоения учебной практики, в рамках профессиональных модулей, обучающиеся проходят промежуточную аттестацию в форме дифференцированного зачета.

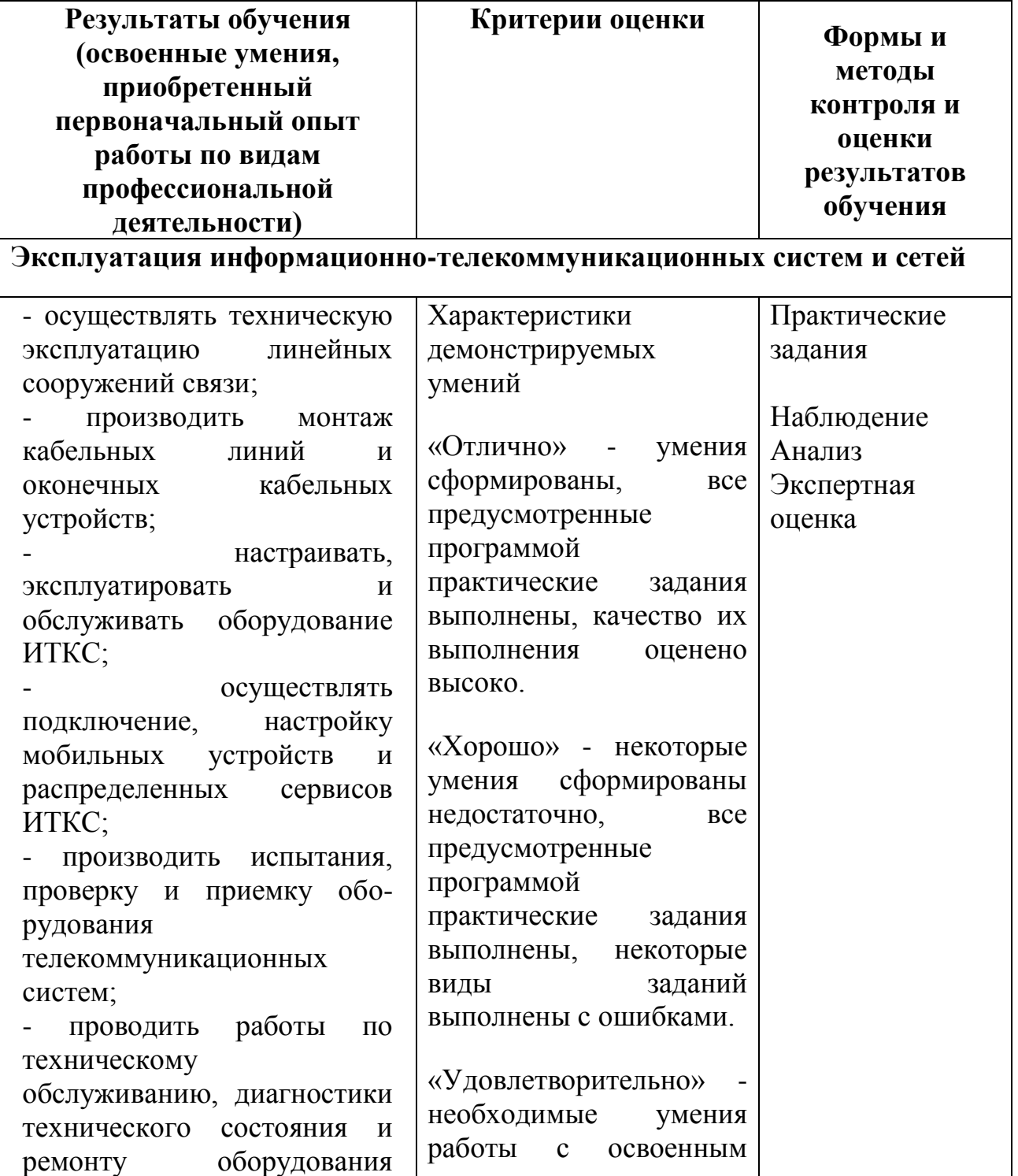

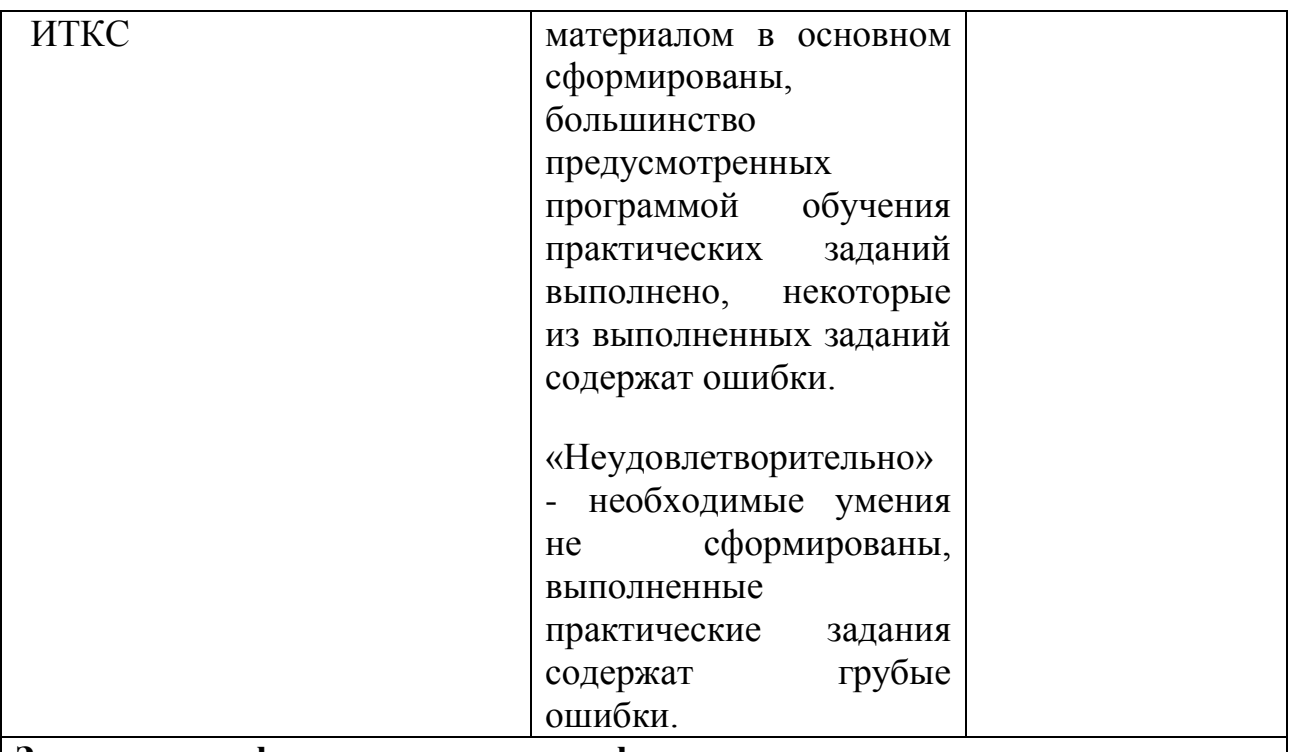

**Защита информации в информационно-телекоммуникационных системах и сетях с использованием программных и программноаппаратных, в том числе криптографических средств защиты**

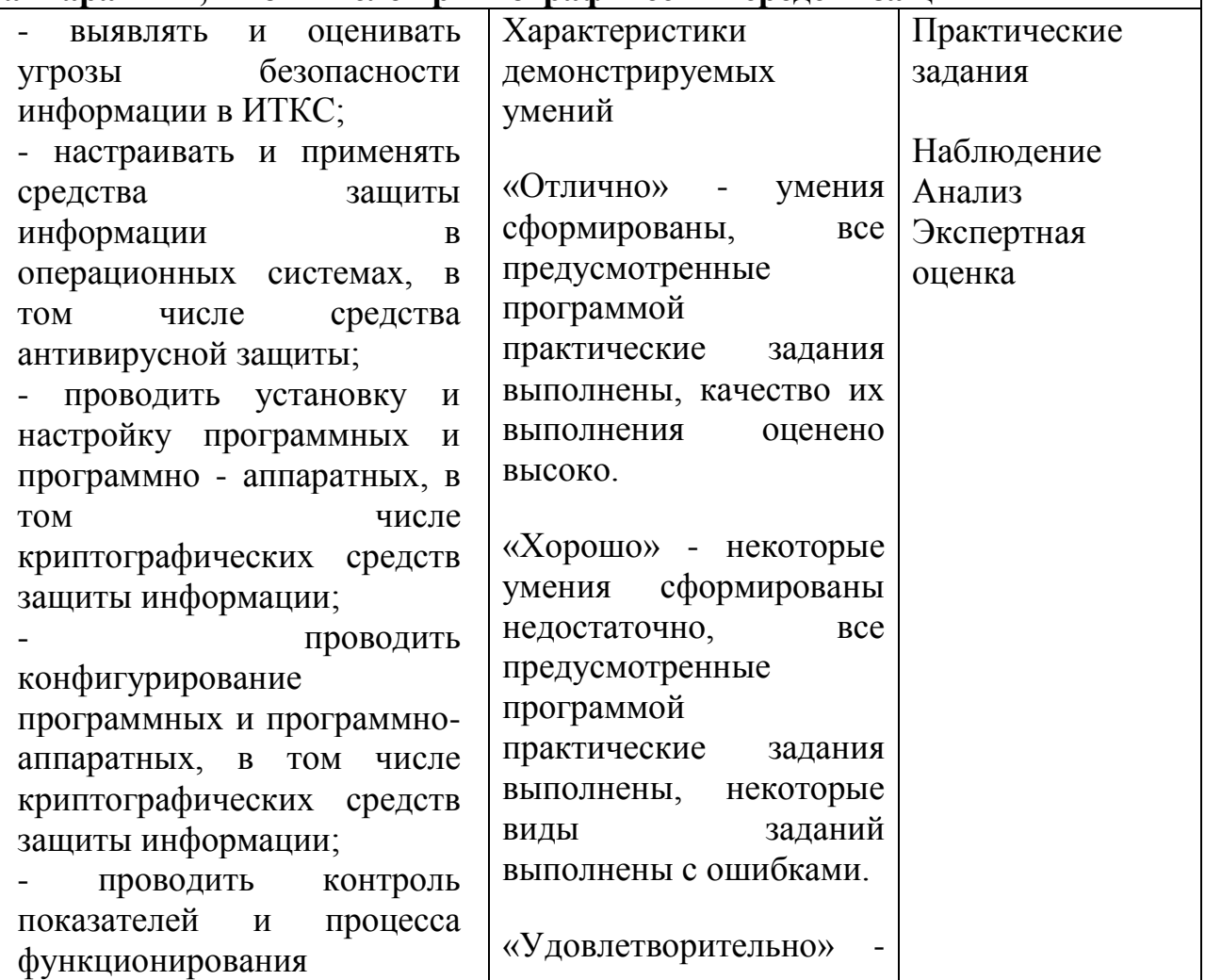

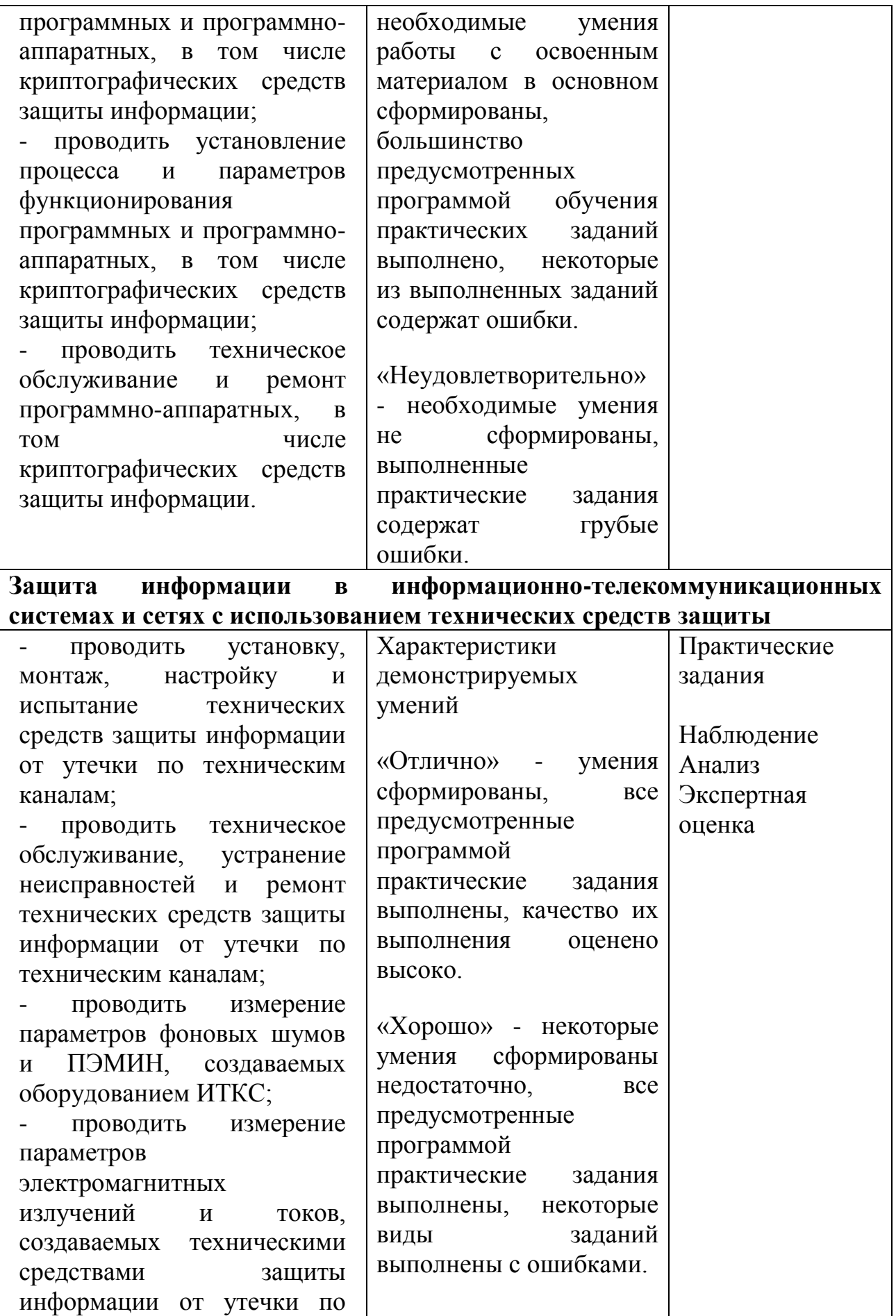

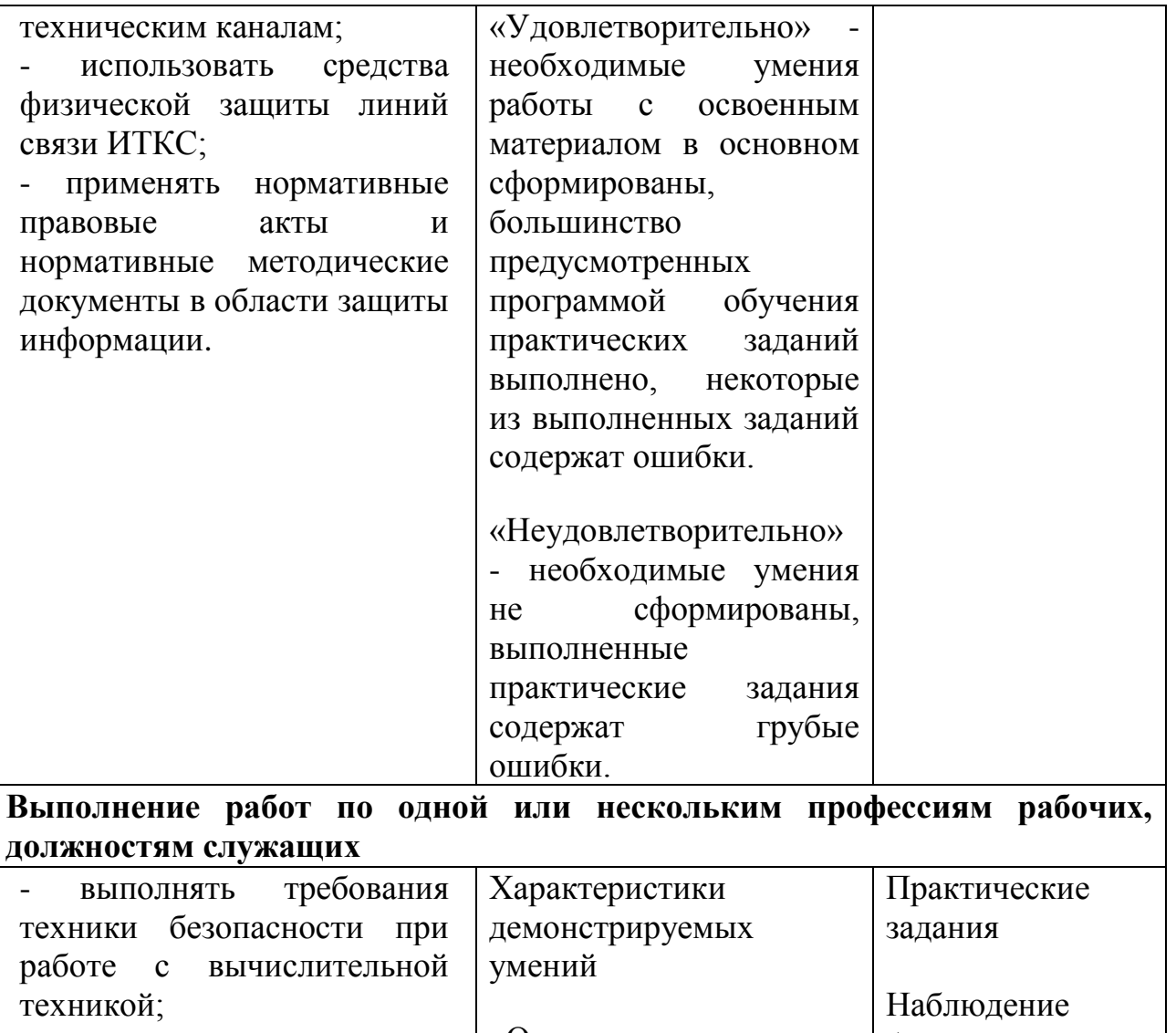

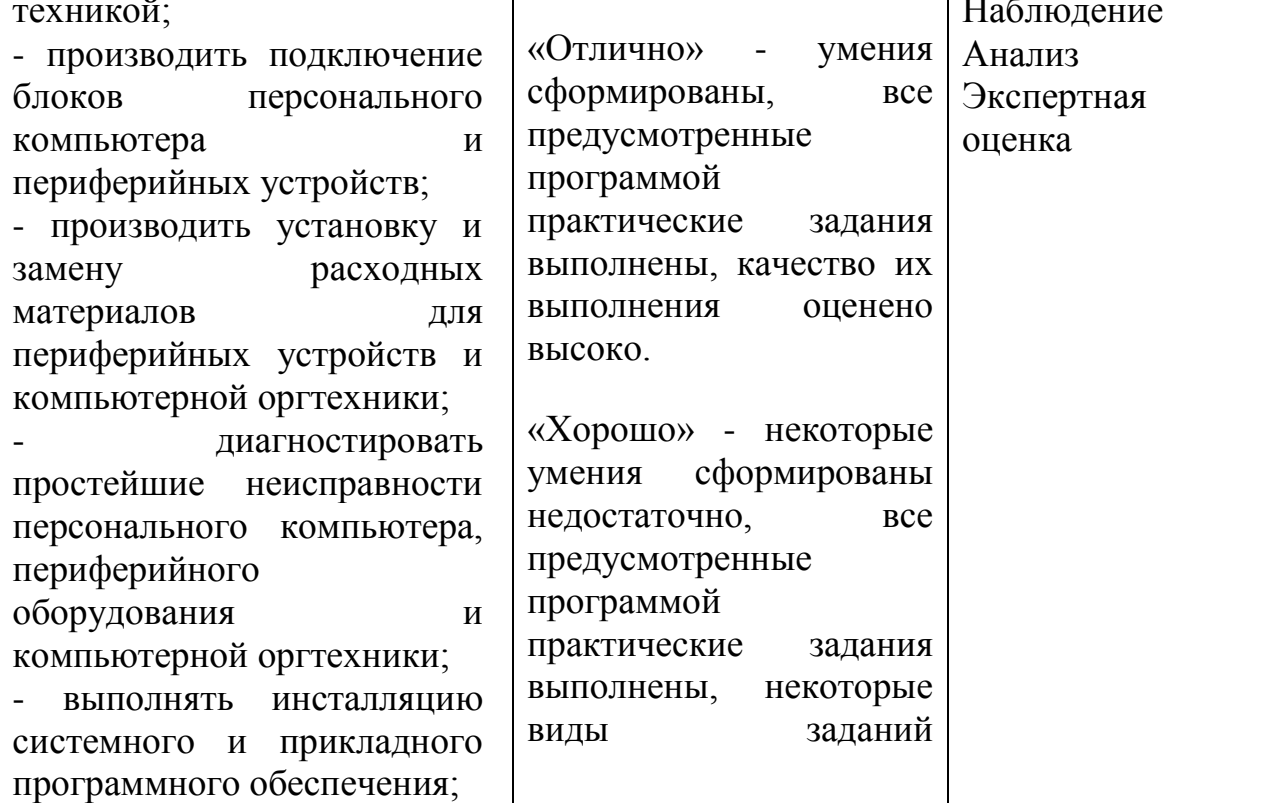

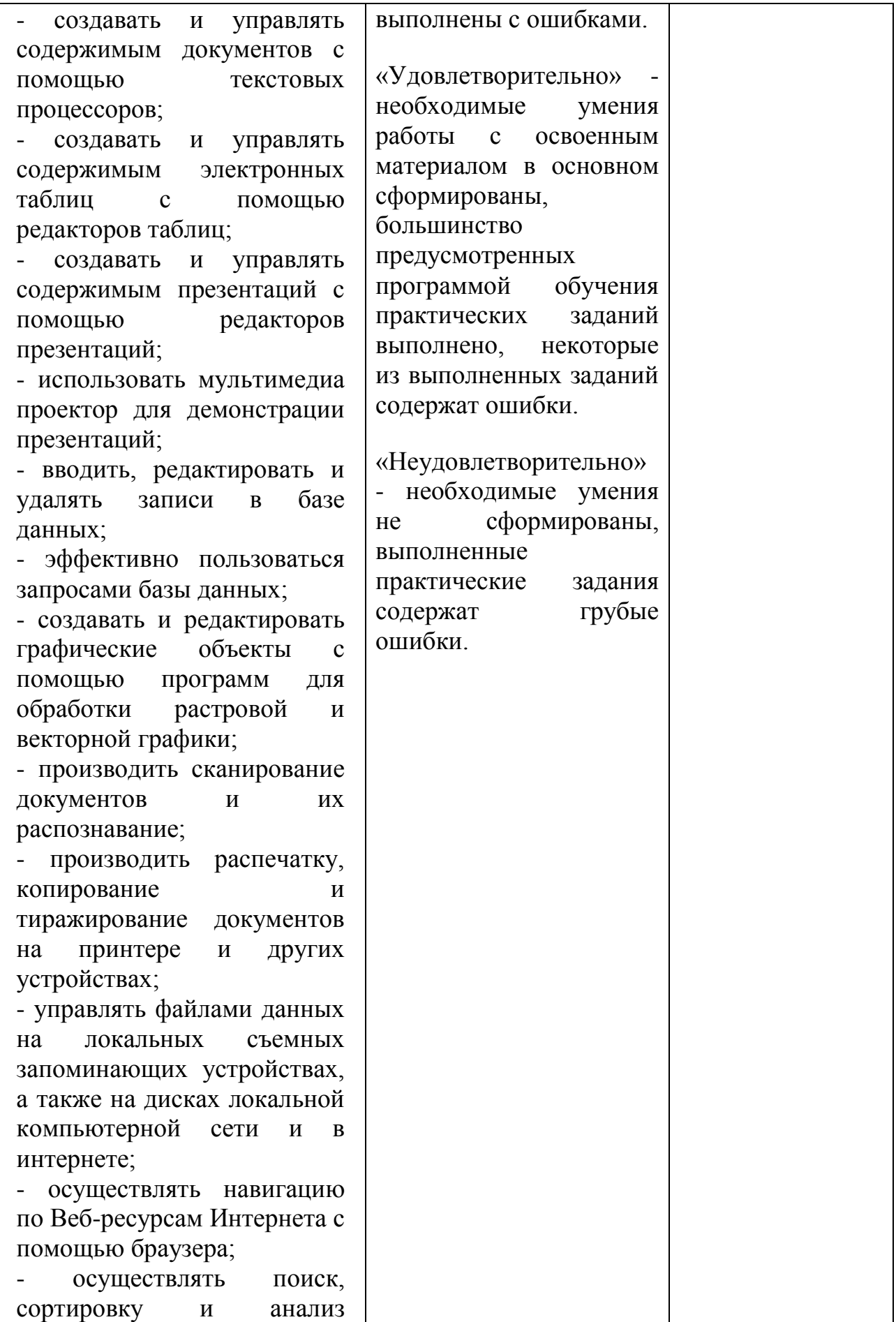

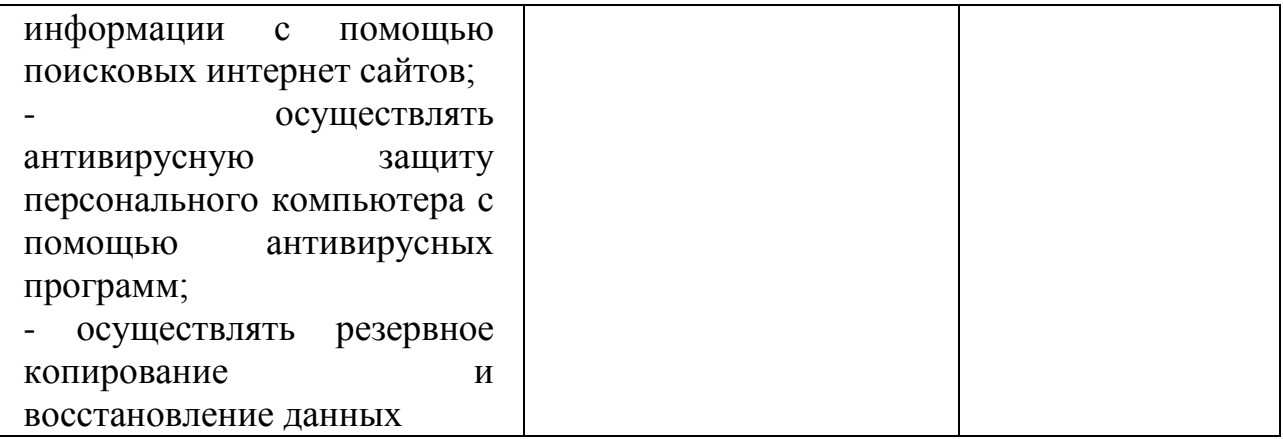